Документ подписан простой электронной подписью Информация о владельце: ФИО: Гаджибутаева Султанага Рамазановна Должность: Директор Дата подписания: 09.06.2024 12:39:39 Уникальный программный ключ: 2b71376f78d52b66ab183b5be5a3b5fe443c04a8

#### МИНИСТЕРСТВО ОБРАЗОВАНИЯ И НАУКИ РЕСПУБЛИКИ ДАГЕСТАН

# Частное профессиональное образовательное учреждение «РЕСПУБЛИКАНСКИЙ ПОЛИПРОФЕССИОНАЛЬНЫЙ КОЛЛЕДЖ»

(ЧПОУ «Республиканский полипрофессиональный колледж»)

**УТВЕРЖДАЮ** Зам. директора но учебнометодической работе *МСКФер (*Кадрышева Ж.А «25 » октября 2022 г.

#### Комплект контрольно-оценочных средств

#### по профессиональному модулю

#### ПМ.02 ОСУЩЕСТВЛЕНИЕ ИНТЕГРАЦИИ ПРОГРАММНЫХ МОДУЛЕЙ

### программы подготовки специалистов среднего звена по специальности: 09.02.07 Информационные системы и программирование

Год набора: 2021

Кизляр 2022г.

Кизляр

#### ОДОБРЕН

на заседании цикловой методической общепрофессиональных комиссии профессиональных  $\,$   $\,$   $\,$   $\,$ дисциплин модулей по специальности 09.02.07 системы  $\overline{M}$ Информационные программирование

Протокол № 2 от «18» октября 2022 г.

Председатель **LIMK** Кадрышева Ж.А.

siere

Организация-разработчик: Частное профессиональное образовательное учреждение «Республиканский полипрофессиональный колледж».

Составлен в соответствии с требованиями

специальности 09.02.07 Информационные

системы и программирование и рабочей

 $\overline{10}$ 

 $\Pi M.02$ 

интеграции программных модулей

федерального

программы

модулю

образовательного

государственного

профессиональному

Осуществление

 $\Pi$ O

стандарта

Разработчик(и):

 $\bar{\alpha}$ 

Фомичев Игорь Александрович, преподаватель Ф.И.О., ученая степень, звание, должность Омарова Мариян Магомедовна, преподаватель Ф.И.О., ученая степень, звание, должность

# CОДЕРЖАНИЕ

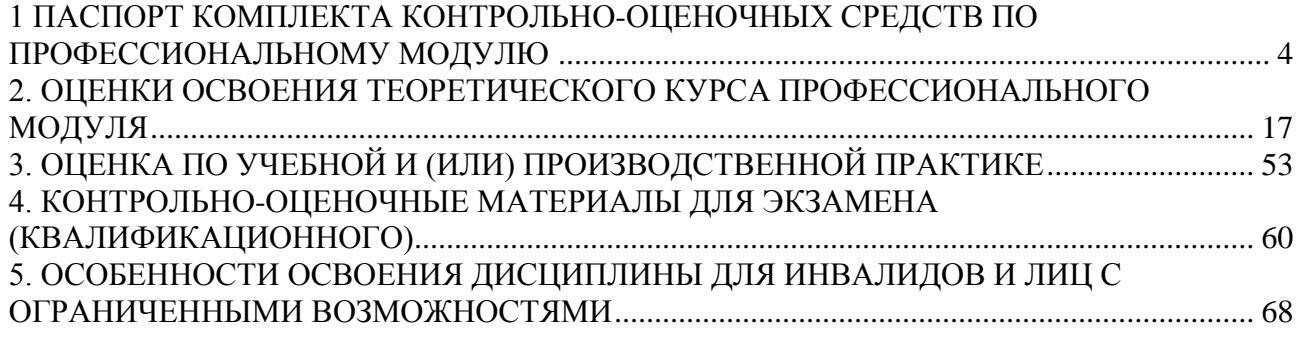

### **1 ПАСПОРТ**

# <span id="page-3-1"></span><span id="page-3-0"></span>**Комплекта контрольно-оценочных средств по профессиональному модулю ПМ.02 Осуществление интеграции программных модулей**

### **1.1 Общие положения.**

Контрольно-оценочные средства (КОС) разработаны в соответствии с требованиями образовательной программы и Федерального государственного образовательного стандарта СПО по специальности 09.02.07 Информационные системы и программирование, программы профессионального модуля ПМ.02 Осуществление интеграции программных модулей.

Контрольно-оценочные средства предназначены для контроля и оценки образовательных достижений обучающихся, освоивших программу профессионального модуля ПМ.02 Осуществление интеграции программных модулей для специальности СПО 09.02.07 Информационные системы и программирование в части освоения вида профессиональной деятельности (ВПД): Осуществление интеграции программных модулей.

Формой аттестации по профессиональному модулю является экзамен (квалификационный).

Итогом экзамена является однозначное решение: «вид профессиональной деятельности «освоен/не освоен».

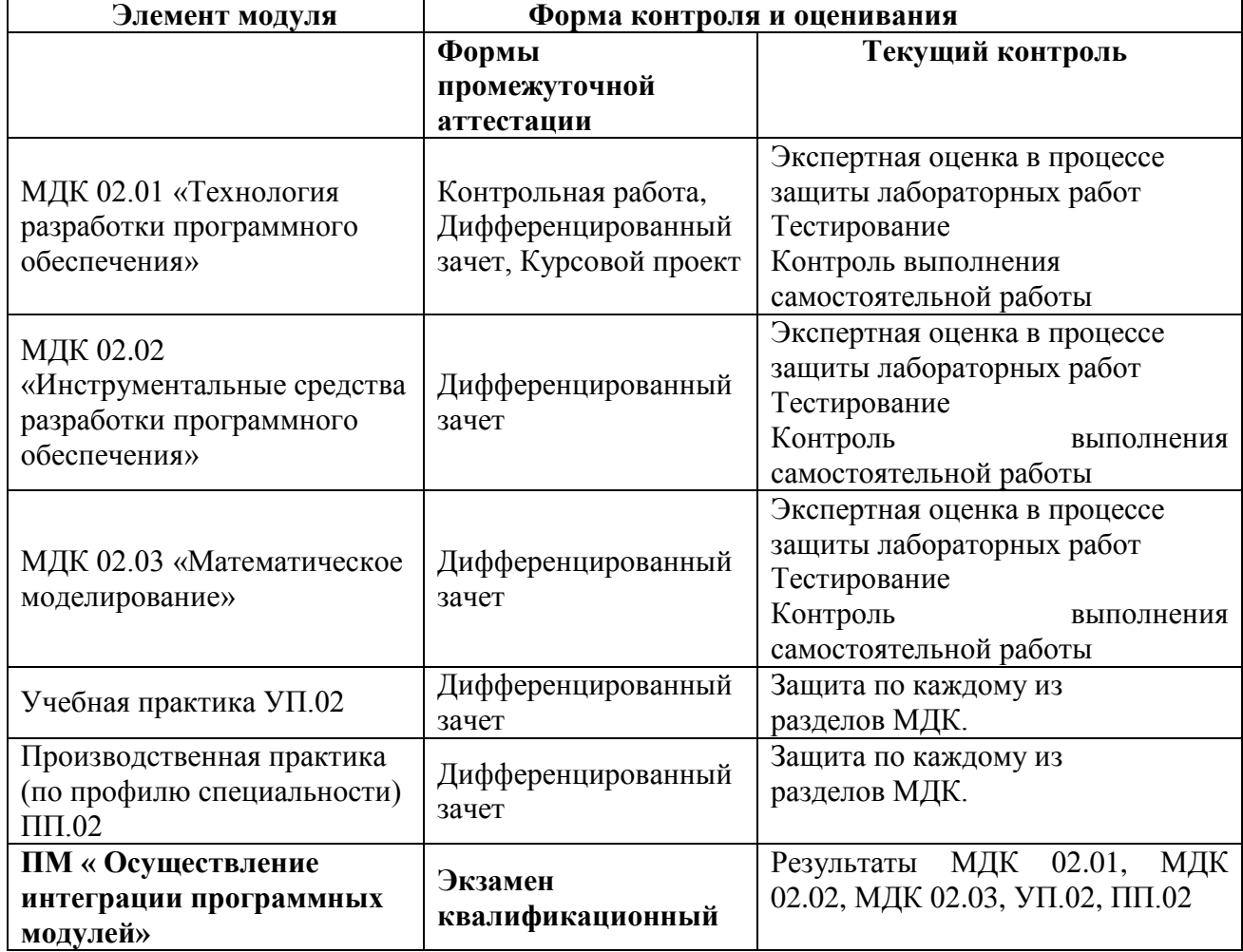

# **1.2 Формы контроля и оценивания элементов профессионального модуля**

# **1.3 Требования к результатам освоения программы профессионального модуля**

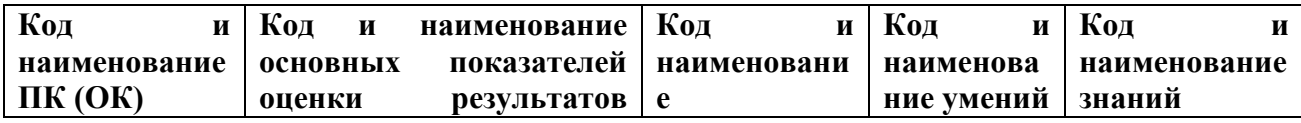

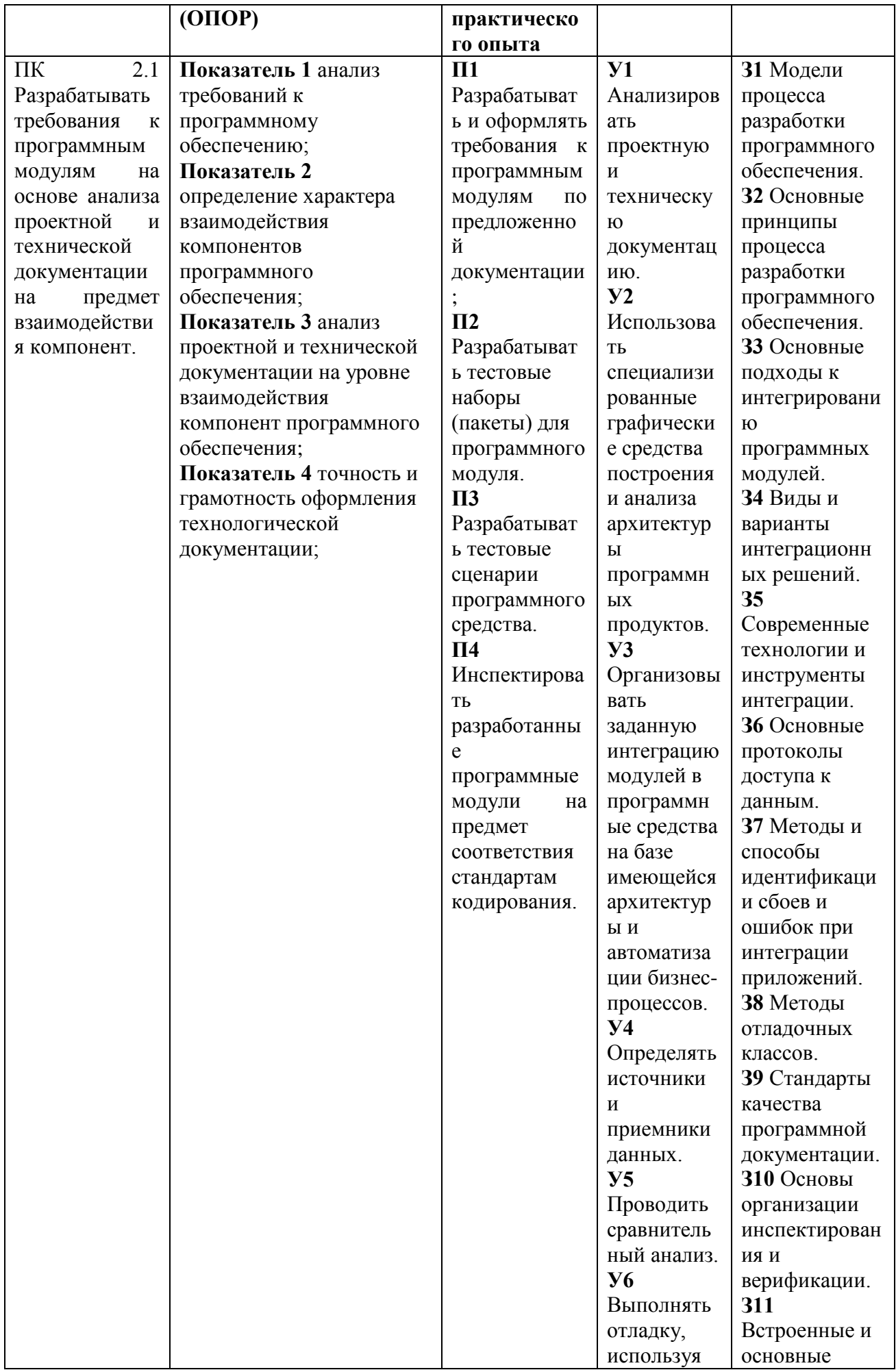

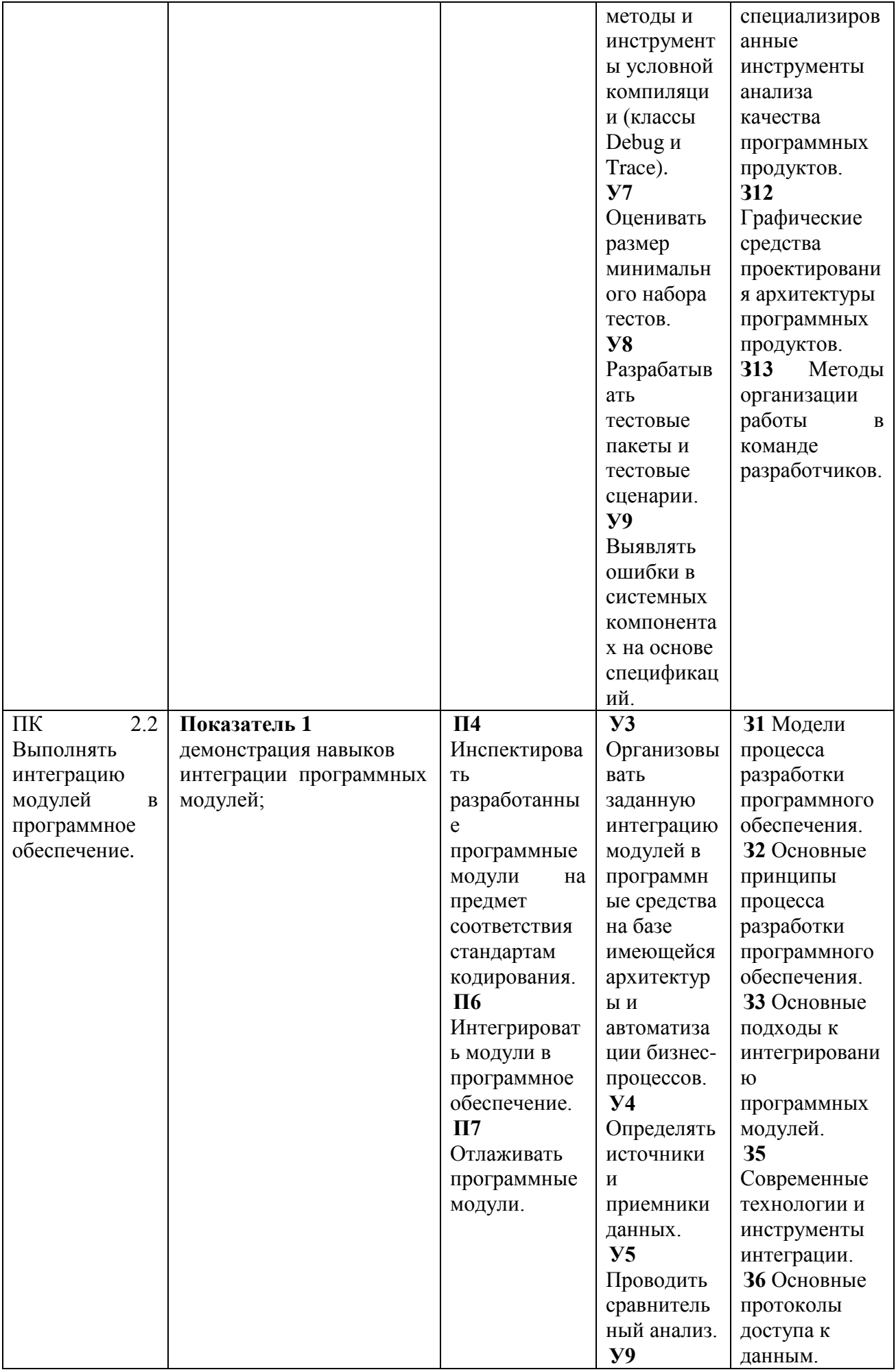

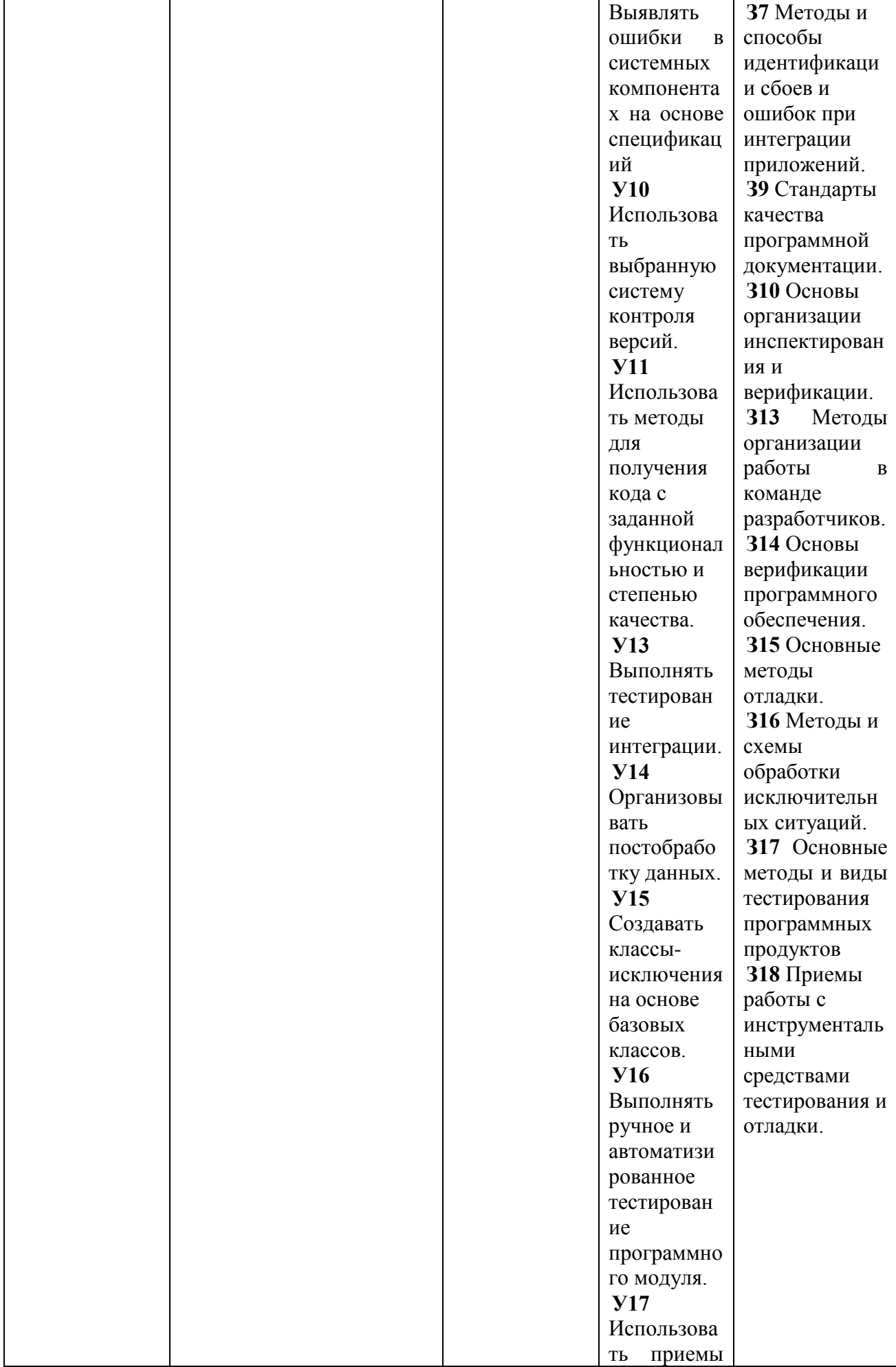

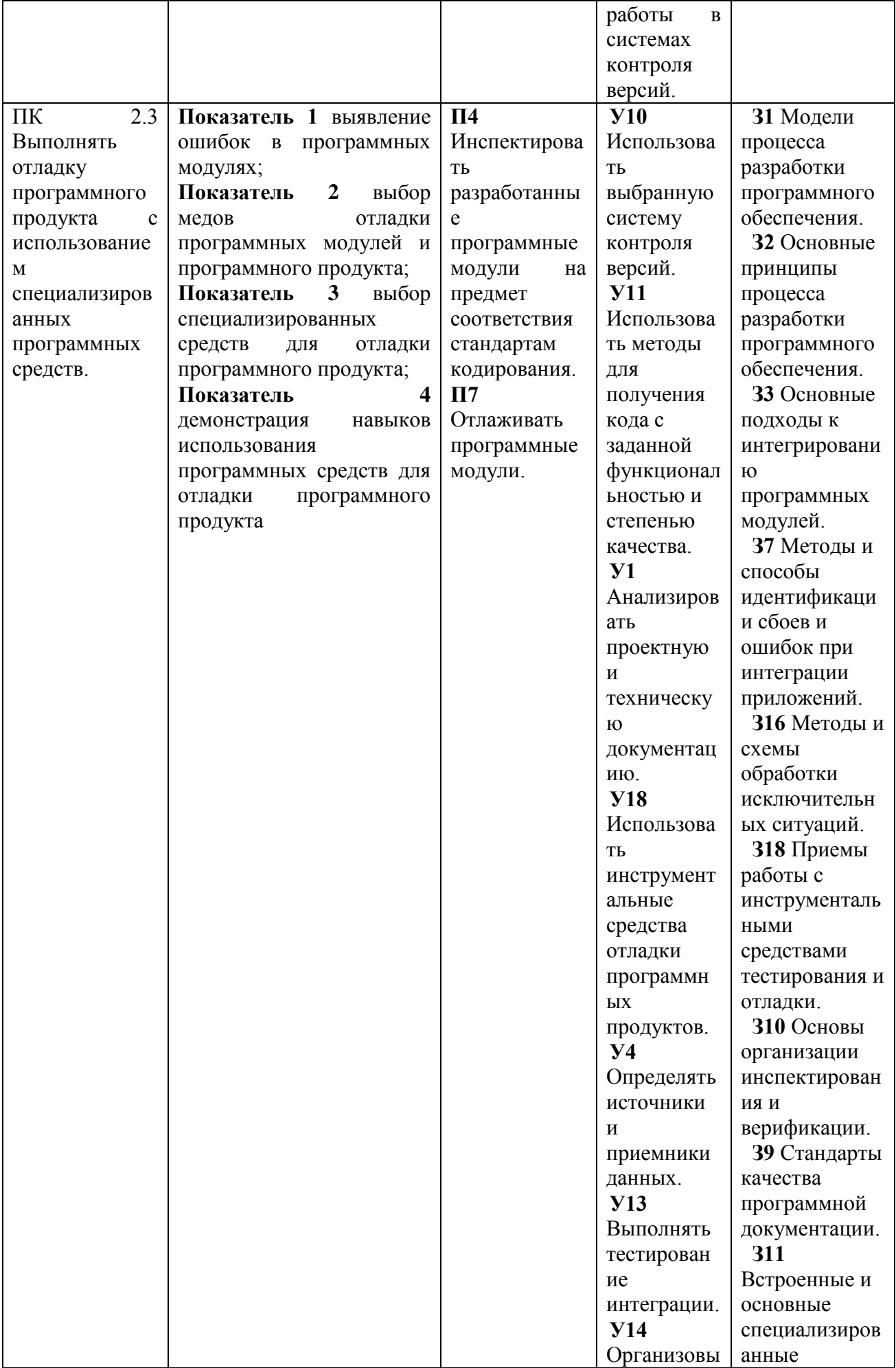

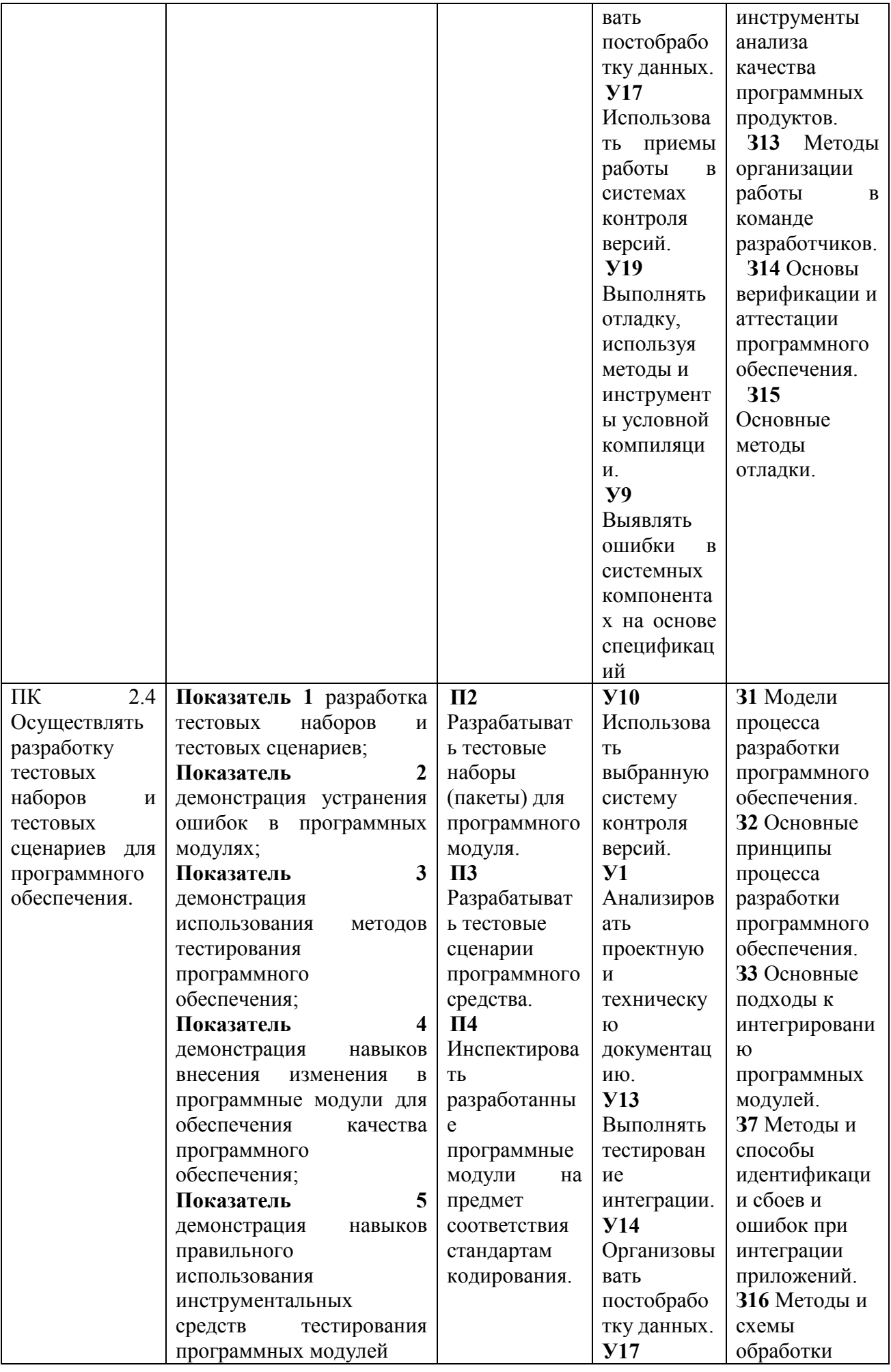

![](_page_9_Picture_4.jpeg)

![](_page_10_Picture_4.jpeg)

![](_page_11_Picture_325.jpeg)

![](_page_12_Picture_302.jpeg)

![](_page_13_Picture_11.jpeg)

![](_page_13_Picture_12.jpeg)

# 1.4. Распределение основных показателей оценки результатов по видам

![](_page_14_Picture_366.jpeg)

![](_page_15_Picture_4.jpeg)

# <span id="page-16-0"></span>**2. ОЦЕНКА ОСВОЕНИЯ ТЕОРЕТИЧЕСКОГО КУРСА ПРОФЕССИОНАЛЬНОГО МОДУЛЯ**

Основной целью оценки теоретического курса профессионального модуля является оценка умений и знаний.

Оценка теоретического курса профессионального модуля осуществляется с использованием следующих оценочных средств:

- 1. Тест
- 2. Лабораторные работы
- 3. Вопросы и задания к промежуточному контролю

# **Задание 1:** Тест

**Проверяемые результаты обучения:** ПК 2.1 – ПК 2.5, ОК 2, ОК 4, ОК5. **Контингент аттестуемых:** студенты 4 курса, 3курса

**Форма и условия аттестации:** Задания закрытого типа по МДК 02.01 Технология разработки программного обеспечения

Выберите один правильный ответ:

1. Что из перечисленного относится к специфическим особенностям ПО как продукта:

- 1. низкие затраты при дублировании;
- 2. универсальность;
- 3. простота эксплуатации;
- 4. наличие поддержки (сопровождения) со стороны разработчика

2. Этап, занимающий наибольшее время, в жизненном цикле программы:

- 1. сопровождение;
- 2. проектирование;
- 3. тестирование;
- 4. программирование;

3. Этап, занимающий наибольшее время, при разработке программы:

- 1. тестирование;
- 2. сопровождение;
- 3. проектирование;
- 4. программирование;
	- 4. Первый этап в жизненном цикле программы:
- 1. анализ требований;
- 2. формулирование требований;
- 3. проектирование;
- 4. автономное тестирование;

5. Один из необязательных этапов жизненного цикла программы:

- 1. проектирование;
- 2. тестирование;
- 3. программирование;
- 4. Оптимизация

6. Наиболее длительный этап в жизненном цикле программы:

- 1. эксплуатация;
- 2. изучение предметной области;
- 3. тестирование;
- 4. корректировка ошибок

7. Какой этап выполняется раньше:

- 1. тестирование;
- 2. отладка;
- 3. эксплуатация;
- 4. Оптимизация
	- 8. Какой из этапов выполняется раньше остальных:
- 1. отладка;
- 2. оптимизация;
- 3. программирование;
- 4. Тестирование

9. Что выполняется раньше:

- 1. компиляция;
- 2. отладка;
- 3. компоновка;
- 4. Тестирование

10. В стадии разработки программы не входит:

- 1. постановка задачи;
- 2. составление спецификаций;
- 3. автоматизация программирования;
- 4. эскизный проект
	- 11. Самый важный критерий качества программы:
- 1. надежность;
- 2. работоспособность;
- 3. быстродействие;
- 4. простота эксплуатации

12. Один из способов оценки качества ПО:

- 1. сравнение с аналогами;
- 2. наличие документации;
- 3. оптимизация программы;
- 4. структурирование алгоритма

13. Существует ли связь между эффективностью и оптимизацией программы:

- 1. да;
- 2. нет;
- 3. в случаях коллективной разработки ПО;
- 4. в случаях индивидуальной разработки ПО

14. Наиболее важным критерием качества при разработке ПО является:

- 1. быстродействие;
- 2. удобство в эксплуатации;
- 3. надежность;
- 4. Эффективность

15. Одним из способов оценки надежности ПО является:

- 1. сравнение с аналогами;
- 2. трассировка;
- 3. оптимизация;
- 4. Тестирование

16. В каких единицах можно измерить надежность разработанного программного продукта:

- 1. отказов/час;
- 2. км/час;
- 3. Кбайт/сек;
- 4. операций/сек

17. В каких единицах можно измерить быстродействие ПО:

- 1. отказов/час;
- 2. км/час;
- 3. Кбайт/сек;
- 4. операций/сек

# 18. Что относится к этапу программирования:

- 1. написание кода программы;
- 2. разработка интерфейса;
- 3. работоспособность;
- 4. анализ требований.
	- 19. Укажите правильную последовательность этапов программирования:
- 1. компилирование, компоновка, отладка;
- 2. компоновка, отладка, компилирование;
- 3. отладка, компилирование, компоновка;
- 4. компилирование, отладка, компоновка.
- 20. К инструментальным средствам программирования относятся:
- 1. компиляторы, интерпретаторы;
- 2. СУБД (системы управления базами данных);
- 3. BIOS (базовая система ввода-вывода);
- 4. ОС (операционные системы).
	- 21. Какой этап выполняется раньше остальных:
- 1. разработка алгоритма;
- 2. выбор языка программирования;
- 3. написание исходного кода;
- 4. Компиляция

22. На каком этапе производится выбор языка программирования:

- 1. проектирование;
- 2. программирование;
- 3. отладка;
- 4. тестирование.
	- 23. Когда приступают к тестированию программы:
- 1. когда программа уже закончена;
- 2. после постановки задачи;
- 3. на этапе программирования;
- 4. на этапе проектирования;

24. Одним из методов автоматизации программирования является:

- 1. структурное программирование;
- 2. модульное программирование;
- 3. визуальное программирование;
- 4. объектно-ориентированное программирование.
	- 25. Критерием оптимизации программы является:
- 1. быстродействие или размер программы;
- 2. быстродействие и размер программы;
- 3. надежность или эффективность;
- 4. надежность и эффективность.

# **Критерии оценки**:

Оценка за контроль ключевых компетенций учащихся производится по пятибалльной системе. При выполнении заданий ставится отметка:

«3» - за 50-70% правильно выполненных заданий,

«4» - за 70-85% правильно выполненных заданий,

«5» - за правильное выполнение более 85% заданий.

# **Задание 2: Лабораторная работа**

**Тема:** Структурное программирование. Стадия «Техническое задание» **Проверяемые результаты обучения:** ПК 2.1 – ПК 2.5, ОК 2, ОК 4, ОК5. **Контингент аттестуемых:** студенты 4 курса, 3 курса **Форма и условия аттестации:** лабораторная работа

Порядок выполнения работы

1. Разработать техническое задание на программный продукт (см. варианты заданий в приложении 1).

2. Оформить работу в соответствии с ГОСТ 19.106-78. При оформлении использовать MS Office.

3. Сдать и защитить работу.

Защита отчета по лабораторной работе

Отчет по лабораторной работе должен состоять из:

1. Постановки задачи.

2. Технического задания на программный продукт.

Защита отчета по лабораторной работе заключается в предъявлении преподавателю полученных результатов (на экране монитора), демонстрации полученных навыков и ответах на вопросы преподавателя.

Контрольные вопросы

- 1. Приведите этапы разработки программного обеспечения.
- 2. Что включает в себя постановка задачи и предпроектные исследования?

3. Перечислите функциональные и эксплуатационные требования к программному продукту.

4. Перечислите правила разработки технического задания.

5. Назовите основные разделы технического задания.

Тема: Структурное программирование. Стадия «Эскизный проект» Проверяемые результаты обучения: ПК 2.1 – ПК 2.5, ОК 2, ОК 4, ОК5. Контингент аттестуемых: студенты 4 курса, 3 курса Форма и условия аттестации: лабораторная работа

### Порядок выполнения работы

1. На основе технического задания из лабораторной работы № 1 выполнить анализ функциональных и эксплуатационных требований к программному продукту.

2. Определить основные технические решения (выбор языка программирования, структура программного продукта, состав функций ПП, режимы функционирования) и занести результаты в документ, называемый «Эскизным проектом» (см. приложение 4).

3. Определить диаграммы потоков данных для решаемой задачи.

4. Определить диаграммы «сущность—связь», если программный продукт содержит базу данных.

- 5. Определить функциональные диаграммы.
- 6. Определить диаграммы переходов состояний.
- 7. Определить спецификации процессов.
- 8. Добавить словарь терминов.
- 9. Оформить результаты, используя MS Office или MS Visio в виде эскизного проекта.
- 10. Сдать и защитить работу.

Защита отчета по лабораторной работе

Отчет по лабораторной работе должен состоять из:

- 1. Постановки задачи.
- 2. Документа «Эскизный проект», содержащего:
	- выбор метода решения и языка программирования;
	- спецификации процессов;
	- все полученные диаграммы;
	- словарь терминов.

Защита отчета по лабораторной работе заключается в предъявлении преподавателю полученных результатов (на экране монитора), демонстрации полученных навыков и ответах на вопросы преподавателя.

Контрольные вопросы

1. Назовите этапы разработки программного обеспечения.

- 2. Что такое жизненный цикл программного обеспечения?
- 3. В чем заключается постановка задачи и предпроектные исследования?
- 4. Назовите функциональные и эксплуатационные требования к программному продукту.
- 5. Перечислите составляющие эскизного проекта.
- 6. Охарактеризуйте спецификации и модели.

**Тема:** Структурное программирование. Стадия «Технический проект» **Проверяемые результаты обучения:** ПК 2.1 – ПК 2.5, ОК 2, ОК 4, ОК5. **Контингент аттестуемых:** студенты 4 курса, 3 курса **Форма и условия аттестации:** лабораторная работа

# **Текст задания:**

*Порядок выполнения работы*

1. На основе технического задания из лабораторной работы № 1 и спецификаций из лабораторной работы № 2 разработать уточненные алгоритмы программ, составляющих заданный программный модуль. Использовать метод пошаговой детализации.

2. На основе уточненных и доработанных алгоритмов разработать структурную схему программного продукта.

- 3. Разработать функциональную схему программного продукта.
- 4. Представить структурную схему в виде структурных карт Константайна.
- 5. Представить структурную схему в виде структурных карт Джексона.
- 6. Оформить результаты, используя MS Office или MS Visio в виде технического проекта.
- 7. Сдать и защитить работу.

*Защита отчета по лабораторной работе*

Отчет по лабораторной работе должен состоять из:

- 1. Структурной схемы программного продукта.
- 2. Функциональной схемы.
- 3. Алгоритма программы.
- 4. Структурной карты Константайна.
- 5. Структурной карты Джексона.
- 6. Законченного технического проекта программного модуля.

Защита отчета по лабораторной работе заключается в предъявлении преподавателю полученных результатов (на экране монитора), демонстрации полученных навыков и ответах на вопросы преподавателя.

Контрольные вопросы

- 1. Назовите этапы разработки программного обеспечения.
- 2. В чем заключается проектирование программного обеспечения?
- 3. Перечислите составляющие технического проекта.
- 4. Охарактеризуйте структурный подход к программированию.
- 5. Из чего состоят структурная и функциональная схемы?

6. Охарактеризуйте метод пошаговой детализации при составлении алгоритмов программ.

7. Приведите понятие псевдокода.

8. В чем заключается методика Константайна?

9. В чем заключается методика Джексона?

**Тема:** Структурное программирование. Стадия «Реализация» **Проверяемые результаты обучения:** ПК 2.1 – ПК 2.5, ОК 2, ОК 4, ОК5. **Контингент аттестуемых:** студенты 4 курса, 3 курса **Форма и условия аттестации:** лабораторная работа

1. По результатам лабораторных работ № 1—3 написать код программ для решения поставленной задачи на языке программирования, выбранном на этапе эскизного проектирования.

2. Отладить программный модуль.

3. Получить результаты работы.

- 4. Оформить документацию к разработанному программному обеспечению.
- 5. Сдать и защитить работу.

Защита отчета по лабораторной работе

Отчет по лабораторной работе должен состоять из:

1. Листингов программ.

2. Интерфейса пользователя.

3. Документации к программному обеспечению (руководство пользователя, руководство системного программиста, руководство программиста, руководство оператора).

4. Результатов работы программ.

Защита отчета по лабораторной работе заключается в предъявлении преподавателю полученных результатов (на экране монитора), демонстрации полученных навыков и ответах на вопросы преподавателя.

Контрольные вопросы

- 1. В чем состоит этап реализации и отладки программного обеспечения?  $\bullet$
- 2. Какие существуют инструментальные средства разработки?  $\bullet$
- 3. Охарактеризуйте этап стихийного программирования.
- 4. Охарактеризуйте этапы структурного и модульного программирования.
- 5. Что такое документация к программному обеспечению?  $\bullet$

Тема: Тестирование программ методом «белого ящика» Проверяемые результаты обучения: ПК 2.1 – ПК 2.5, ОК 2, ОК 4, ОК5. Контингент аттестуемых: студенты 4 курса, 3 курса Форма и условия аттестации: лабораторная работа

# Порядок выполнения работы

1. Спроектировать тесты по принципу «белого ящика» для программы, разработанной в лабораторной работе № 4. Использовать схемы алгоритмов, разработанные и уточненные в лабораторных работах № 2, 3.

2. Выбрать несколько алгоритмов для тестирования и обозначить буквами или цифрами ветви этих алгоритмов.

3. Выписать пути алгоритма, которые должны быть проверены тестами для выбранного метода тестирования.

- 4. Записать тесты, которые позволят пройти по путям алгоритма.
- 5. Протестировать разработанную вами программу. Результаты оформить в виде таблиц.
- 6. Проверить все виды тестов и сделать выводы об их эффективности.
- 7. Оформить отчет по лабораторной работе.
- 8. Сдать и защитить работу.

Защита отчета по лабораторной работе

Отчет по лабораторной работе должен состоять из:

- 1. Постановки задачи.
- 2. Блок-схемы программ.

3. Тестов.

4. Таблиц тестирования программы.

5. Выводов по результатам тестирования (не забывайте, что целью тестирования является обнаружение ошибок в программе).

Контрольные вопросы

- 1. Охарактеризуйте этап реализации и тестирования программного продукта.
- 2. Какие существуют виды тестирования?
- 3. Назовите критерии выбора тестов.
- 4. Перечислите свойства тестов.
- 5. Приведите критерии надежности программ.
- 6. В чем заключается оценка надежности программ?

Тема: Использование технологий OLE, COM и ActiveX Проверяемые результаты обучения: ПК 2.1 – ПК 2.5, ОК 2, ОК 4, ОК5. Контингент аттестуемых: студенты 4 курса, 3 курса Форма и условия аттестации: лабораторная работа

# Порядок выполнения работы

1. Создать приложение Cnt, для этого:

• чтобы приступить к созданию нового проекта, выберите в окне компилятора MicrosoftVisualC++ в меню File команду New;

• в окне New выберите элемент MFC AppWizard(exe), в результате этого будет запущен мастер приложений, работа с которым осуществляется в шесть этапов:

- в первом окне установите опцию Singledocument;

- во втором окне не задавайте поддержку баз данных;

- в третьем окне установите опцию Container, указывающую на то, что приложение будет OLE-контейнером. В этом же окне следует включить поддержку элементов управления ActiveX;

- в следующем, четвертом окне необходимо оставить все опции, заданные по умолчанию;

- в пятом окне установите опцию MFC Standard, опцию включения комментариев в программу и опцию статической компоновки библиотеки MFC:

- наконец, в шестом окне просмотрите список классов, которые будут созданы автоматически, и щелкните по кнопке Finish;

• мастер приложений отобразит окно с отчетом о сделанных установках. Если все правильно, щелкните по кнопке ОК, с тем чтобы запустить процесс генерации кода нового приложения;

• осталось только построить исполняемый файл приложения, выбрав для этого в меню Build команду Rebuild All. В результате в папку DEBUG будет добавлен файл СМТ.ЕХЕ.

- 2. Проанализировать программный код.
- 3. Внести, где это требуется, изменения.
- 4. Отладить программы.
- 5. Проверить работоспособность контейнера
- 6. Оценить результат
- 7. Создать приложение по выбору преподавателя.
- 8. Сдать и защитить работу.

Защита отчета по лабораторной работе

Отчет по лабораторной работе должен состоять из:

- 1. Листингов программ.
- 2. Результатов работы.

Защита отчета по лабораторной работе заключается в предъявлении преподавателю полученных результатов (на экране монитора), демонстрации полученных навыков и ответах на вопросы преподавателя.

Контрольные вопросы

- 1. Охарактеризуйте технологии OLE, COM, ActiveX
- 2. В чем заключаются преимущества и недостатки OLE?
- 3. В чем заключаются преимущества и недостатки СОМ?
- 4. Опишите развитие от OLE до ActiveX.

Тема: Создание сетевых приложений на Delphi с использованием WindowsSockets

API

Проверяемые результаты обучения: ПК 2.1 – ПК 2.5, ОК 2, ОК 4, ОК5. Контингент аттестуемых: студенты 4 курса, 3 курса Форма и условия аттестации: лабораторная работа

Порядок выполнения работы

1. Написать сетевое приложение с использованием Vinsock AP1 в соответствии с заданным преподавателем вариантом. При этом один компьютер — сервер, другой клиент.

- 2. Отладить программу.
- 3. Произвести обмен данными с соседним компьютером.
- 4. Изменить направление «клиент сервер».
- 5. Еще раз обменяться данными.
- 6. Закончить работу с сокетами.
- 7. Сдать и защитить работу.

Защита отчета по лабораторной работе

Отчет по лабораторной работе должен состоять из:

- 1. Листингов программы.
- 2. Результатов работы.

Защита отчета по лабораторной работе заключается в предъявлении преподавателю полученных результатов (на экране монитора), демонстрации полученных навыков и ответах на вопросы преподавателя.

Контрольные вопросы

- 1. Какое существует сетевое программное обеспечение?
- 2. Охарактеризуйте архитектуру «клиент сервер».
- 3. Приведите понятие сокета.
- 4. Приведите понятие порта.
- 5. Какие существуют функции для работы с сокетами?
- 6. Охарактеризуйте синхронные и асинхронные операции ввода-вывода.

# Варианты заданий

1. На базе примера написать чат. Программа должна передавать самой себе по VinSocket сообщения в обычном и кодированном виде. Использовать код Цезаря. Суть кода: все буквы сдвинуты на три позиции, то есть: «а» шифруется буквой «т», «б»—«д» и так далее, «э» - «а», «ю» - «б», «я» - «в». Аналогично сдвигается английский алфавит.

2. На базе примера написать чат. Программа должна передавать самой себе по WinSocket сообщения с присоединенными к ним файлами (бинарными в общем случае).

3. Написать интернет-игру. Программа должна передавать самой себе по WinSocket координаты точки. Эта точка должна или рисоваться, или должны выводиться ее координаты, либо указывать на ячейку таблицы Excel, либо отображаться каким-либо иным способом.

4. Написать программу, которая следит за использованием соединения и подсчитывает статистику передачи сообщений между двумя пользователями. Программа должна уметь работать на отдельном компьютере. В качестве программ пользователей использовать пример или программы из  $1 - 3$  вариантов.

5. Написать распределенную базу данных. Одна программа посылает запросы на получение данных и на сохранение изменений в этих данных. Другая программа работает с таблицей Excel, читает из нее запрашиваемые данные или записывает данные в таблицу. Таблицу можно не отображать на экране.

6. Написать «защищенную сеть». По нажатию кнопки в диспетчерской программе все указанные соединения должны закрываться. В диспетчерской программе должен быть список открытых соединений. В качестве пользовательских программ использовать пример или программы из 1—3 вариантов.

**Тема:** Проектирование программной системы при объектном подходе к программированию **Проверяемые результаты обучения:** ПК 2.1 – ПК 2.5, ОК 2, ОК 4, ОК5. **Контингент аттестуемых:** студенты 4 курса, 3 курса **Форма и условия аттестации:** лабораторная работа

# *Порядок выполнения работы*

1. В соответствии с вариантом задания, предложенным преподавателем, определить действующих лиц (актеров) системы.

2. Определить варианты использования системы и описать их в краткой или полной форме.

3. Построить диаграмму вариантов использования системы (использовать MS Office или MS Visio).

4. Определить классы проектируемой системы.

5. Создать CRC-карты для всех классов системы (использовать MS Office или MS Visio).

6. Построить диаграмму взаимодействия (использовать MS Office или MS Visio).

7. Сдать и защитить работу.

*Защита отчета по лабораторной работе*

Отчет по лабораторной работе должен состоять из:

- 1. Постановки задачи.
- 2. Описания действующих лиц и прецедентов системы.
- 3. Диаграммы прецедентов.
- 4. CRC -карты.
- 5. Диаграммы взаимодействия.

Защита отчета по лабораторной работе заключается в предъявлении преподавателю полученных результатов (на экране монитора), демонстрации полученных навыков и ответах на вопросы преподавателя.

Контрольные вопросы

- 1. Охарактеризуйте проектирование ПО при объектном подходе.
- 2. В нем заключается моделирование предметной области при проектировании ПО?
- 3. Язык UML. Его назначение, преимущества и недостатки.
- 4. Опишите варианты использования ПО.
- 5. Перечислите диаграммы в языке UML.
- 6. Приведите пример диаграммы прецедентов.
- 7. Приведите пример диаграммы взаимодействия.
- 8. В чем состоит назначение и использование CRC -карт?

*Варианты заданий*

- 1. Заказ билетов в аэропорту.
- 2. Электронный магазин.
- 3. Отправка sms.
- 4. Система охраны частного дома.
- 5. Система безопасности тюрьмы.
- 6. Система безопасности полета самолета.

**Тема:** Динамические структуры данных

**Проверяемые результаты обучения:** ПК 2.1 – ПК 2.5, ОК 2, ОК 4, ОК5.

**Контингент аттестуемых:** студенты 4 курса, 3 курса

**Форма и условия аттестации:** лабораторная работа

### *Порядок выполнения работы*

1. В соответствии с вариантом задания написать программу обработки списка на языке  $C++$ .

2. Отладить программу.

3. Получить результат.

4. Показать текст программы и результат ее работы преподавателю.

5. Сдать и защитить работу.

*Защита отчета по лабораторной работе*

Отчет по лабораторной работе должен состоять из:

1. Постановки задачи.

2. Блок-схемы программы.

3. Текста программы на языке программирования.

4. Результатов.

Защита отчета по лабораторной работе заключается в предъявлении преподавателю полученных результатов (на экране монитора), демонстрации полученных навыков и ответах на вопросы преподавателя.

Контрольные вопросы

1. Приведите классификацию данных.

2. Что такое простые типы данных?

3. Что такое статические и полустатические структуры данных?

4. Какие существуют динамические структуры данных?

5. Как осуществляется размещение переменных в памяти компьютера?

*Варианты задания*

1. Создать список. Поменять местами максимальный и минимальный элементы.

2. Создать список. Удалить из него повторяющиеся элементы.

3. Создать два списка. Создать 3-й список, состоящий из элементов, которые есть как в первом, так и во втором списке.

4. Создать два списка. Создать 3-й список, объединяющий первый и второй списки. Удалить максимальный элемент в новом списке.

5. Создать список и отсортировать его по убыванию.

6. Создать два списка одинаковой длины. Произвести поэлементное вычитание из первого списка элементов второго списка.

7. Создать два списка. Создать 3-й список, состоящий из неповторяющихся элементов первых двух списков.

8. Создать список. Вставить в него после максимального элемента копию минимального элемента.

9. Создать список. После каждого отрицательного элемента вставить элемент, равный 0.

10. Создать список. Посчитать сумму всех элементов. Полученный результат вставить после минимального элемента списка.

11. Создать список. Удалить из него все отрицательные элементы.

12. Создать два списка. Создать 3-й список, состоящий из положительных элементов двух первых списков.

**Тема:** Объектно-ориентированное программирование (ООП) **Проверяемые результаты обучения:** ПК 2.1 – ПК 2.5, ОК 2, ОК 4, ОК5. **Контингент аттестуемых:** студенты 4 курса, 3 курса **Форма и условия аттестации:** лабораторная работа

*Порядок выполнения работы*

1. В соответствии с вариантом задания из лабораторной работы № 9 написать программу обработки списка на языке С++.

2. Отладить программу.

3. Получить результат.

4. Показать текст программы и результат ее работы преподавателю.

5. Сдать и защитить работу.

*Защита отчета по лабораторной работе*

Отчет по лабораторной работе должен состоять из:

- 1. Постановки задачи.
- 2. Блок-схемы программы.
- 3. Текста программы на языке программирования.
- 4. Результата.

Защита отчета по лабораторной работе заключается в предъявлении преподавателю полученных результатов (на экране монитора), демонстрации полученных навыков и ответах на вопросы преподавателя.

Контрольные вопросы

1. Опишите понятия объектно-ориентированного программирования:

- класс;
- объект;
- инкапсуляция;
- наследование;
- полиморфизм.
- 2. Что такое поля и методы классов?
- 3. Как производится объявление переменных и методов public, protected, private?
- 4. Что такое конструктор и деструктор?

# **Критерии оценки выполнения лабораторных работ**:

«5» (отлично) – за глубокое и полное овладение содержанием учебного материала, в котором студент легко ориентируется; научно-понятийным аппаратом; за умение практически применять теоретические знания, качественно выполнять все виды лабораторных и практических работ, высказывать и обосновывать свои суждения. Отличная отметка предполагает грамотное и логичное изложение ответа (в устной или письменной форме) на практико-ориентированные вопросы, обоснование своего высказывания с точки зрения известных теоретических положений.

«4» (хорошо) – если студент полно освоил учебный материал, владеет научно-понятийным аппаратом, ориентируется в изученном материале, осознанно применяет знания на практике, грамотно излагает ответ (в устной или письменной форме), но содержание и форма ответа имеют отдельные неточности.

«3» (удовлетворительно) – если студент обнаруживает знание и понимание основных положений учебного материала, но излагает его неполно, непоследовательно, допускает неточности в определении понятий, в применении теоретических знаний при ответе на практикоориентированные вопросы; не умеет доказательно обосновать свои суждения.

«2» (неудовлетворительно) – если студент имеет разрозненные, бессистемные знания по дисциплине, допускает ошибки в определении базовых понятий, искажает их смысл; не может практически применять теоретические знания.

![](_page_26_Picture_232.jpeg)

# **Критерии оценки программного продукта:**

 $\langle 4 \rangle$  - отлично  $\langle 4 \rangle$  - хорошо  $\langle 3 \rangle$  -  $\langle 2 \rangle$  -

![](_page_27_Picture_259.jpeg)

# **2.1.2. Задания для промежуточной аттестации**

# **Вопросы для контрольной работы по МДК.02.01 Технология разработки программного обеспечения**

Классифицировать программные продукты.

Сделать обзор программных продуктов.

Описать структуру программных продуктов.

Пояснить назначение и изложить содержание технического задания.

Контекстная диаграмма программы.

Сделать обзор основных характеристик программ.

Перечислить основные характеристики программ.

Изложить понятие объектно – ориентированное программирование.

Перечислить модели предметной области при структурном подходе

Показатели качества программного продукта.

Описать каскадную модель жизненног

о цикла программ.

Сделать обзор показателей качества программного продукта.

Перечислить показатели качества программного продукта.

Назвать типы диалога, применяемые в пользовательском интерфейсе.

Объяснить назначение интеграционного тестирования.

Сформулировать понятие жизненного цикла программных средств и его процессов.

Сопоставить типы лицензий на программный продукт.

Типы диалога ,используемые в пользовательском интерфейсе.

Перечислить модели предметной области при объектно – ориентированном подходе

Сопоставить виды CASE - средств.

Объяснить назначение диаграмм UML.

Сопоставить типы диаграмм UML.

Назвать и охарактеризовать процессы жизненного цикла программ.

Сравнить модели жизненного цикла программ

Представить методы проектирования программных продуктов.

Указать назначение и дать примеры CASE - средств.

Изложить назначение функциональных диаграмм.

Объяснить состав и назначение диаграмм потоков данных.

Дать характеристику процессов жизненного цикла программ

Описать модели жизненного цикла программных средств.

Определить модульное программирование.

Объяснить понятие стиль программирования.

Перечислить визуальные компоненты пользовательского интерфейса.

Определить модульное программирование.

Пояснить назначение, виды и состав программных комментариев.

Перечислить способы улучшения наглядности текста программы. Объяснить назначение процесса сопровождения программ. Определить структурное программирование. Сделать обзор ошибок программного обеспечения. Изложить назначение отладки. Перечислить средства отладки. Сопоставить уровни тестирования. Объяснить метод тестирования «чёрного ящика». Объяснить метод тестирования «белого ящика» Назначение отладки. Средства отладки. Методы тестирования программных продуктов. Объяснить назначение интеграционного тестирования. Назвать виды критериев тестирования и функциональность тестов. Классифицировать ошибок программного обеспечения. Назвать виды критериев тестирования и функциональность тестов. Указать способы улучшения наглядности текста программ. Изложить тестирование «Белого ящика». Перечислить возможности отладчика.

Объяснить назначение модульного тестирования.

Изложить способы оптимизации программ.

#### **Критерии оценки**:

оценки «отлично» заслуживает студент, обнаруживший полные знания учебнопрограммного материала, успешно выполняющий предусмотренные в программе задания, усвоивший основную литературу, рекомендованную в программе. Как правило,

оценка «хорошо» выставляется студентам, показавшим систематический характер знаний по дисциплине и способным к их самостоятельному пополнению и обновлению в ходе дальнейшей учебной работы и профессиональной деятельности;

оценки «удовлетворительно» заслуживает студент, обнаруживший знание учебнопрограммного материала в объеме, необходимом для дальнейшей учебы и предстоящей работы по профессии, справляющийся с выполнением заданий, предусмотренных программой, знакомый с основной литературой, рекомендованной программой. Как правило, оценка «удовлетворительно» выставляется студентам, допустившим погрешность в ответе на экзамене и при выполнении экзаменационных заданий, но обладающим необходимыми знаниями для их устранения под руководством преподавателя;

оценка «неудовлетворительно» выставляется студенту, обнаружившему пробелы в знаниях основного учебно-программного материала, допустившему принципиальные ошибки в выполнении предусмотренных программой заданий.

# **2.2. Задания для оценки освоения МДК 02.02 Инструментальные средства разработки программного обеспечения**

#### **2.2.1. Задания для текущего контроля**

#### **Задание 1:**Тест

**Проверяемые результаты обучения:** ПК 2.1 – ПК 2.5, ОК 2, ОК 4, ОК5.

**Контингент аттестуемых:** студенты 4 курса, 3курса

**Форма и условия аттестации:** Задания закрытого типа по МДК 02.01 Технология разработки программного обеспечения

Укажите три правильных ответа (перечислите через запятую):

- 1. Программная инженерия:
	- 1) software engineering
- 2) Инструменты создания программного обеспечения
- 3) Коллектив инженеров-программистов, разрабатывающих программное обеспечение для компьютеров
- 4) Дисциплина, изучающая применение строгого систематического количественного подхода к разработке, эксплуатации и сопровождению программного обеспечения
- 5) Комплекс программ, предназначенный для решения инженерных задач, связанных с большим количеством расчетов
- 6) Инженерная индустрия применения прикладного программного обеспечения
- 7) Совокупность инженерных методов и средств создания программного обеспечения
- 8) Приклалное программное обеспечение лля решения офисных залач
- $\overline{2}$ . Построение SADT-модели включает в себя выполнение следующих действий:
	- 1) Написание программного обеспечения для разрабатываемой системы по требованиям заказчика
	- $(2)$ Сбор информации об объекте, определение его границ
	- 3) Определение цели и точки зрения модели, построение, обобщение и декомпозиция диаграмм
	- 4) Представление исследуемой системы в графическом виде
	- 5) Представление исследуемого объекта средствами системного моделирования
	- 6) Критическая оценка, рецензирование и комментирование
	- $(7)$ Разработка, отладка и тестирование программного обеспечения
	- 8) Использование графических пакетов для представления системы в виде модели
- $3.$ Моделирование основывается на принципах:
	- Выбор модели оказывает определяющее влияние на подход к решению проблемы  $1)$ и на то, как будет выглядеть это решение
	- 2) Декомпозиции системы на отдельные подзадачи
	- 3) Инкапсуляции и полиморфизма
	- 4) Децентрализации управления системой
	- 5) Каждая модель может быть представлена с различной степенью точности; лучшие модели - те, что ближе к реальности
	- Открытой трансформируемой системы  $6)$
	- Нельзя ограничиваться созданием только одной модели. Наилучший подход при  $(7)$ разработке любой нетривиальной системы - использовать совокупность нескольких моделей, почти независимых друг от друга
	- 8) Анализа и синтеза проектирования систем
- $\overline{4}$ . В бизнес-процессах выделяют классы процессов:
	- 1) Решающие бизнес-процессы
		- 2) Регламентирующие бизнес-процессы
	- 3) Основные бизнес-процессы
	- 4) Бизнес-процессы поведения системы
	- 5) Программируемые бизнес-процессы
	- Экономические бизнес-процессы  $6)$
	- 7) Обеспечивающие бизнес-процессы
	- 8) Бизнес-процессы управления
- 5. CASE-средства классифицируются по следующим признакам:
	- 1) По применяемым методологиям и моделям систем и БД
		- 2) По используемому программному обеспечению
		- 3) По этапам жизненного цикла программного обеспечения
		- 4) По степени интегрированности с СУБД
		- 5) По уровням детализации и декомпозиции проектируемой системы
		- 6) По доступным платформам

6.

- 7) По используемым языкам программирования
- 8) По степени сложности моделируемой системы
- Объектно-ориентированная методология (ООМ) включает в себя составные части:
	- 1) Объектно-ориентированный анализ
- 2) Объектно-ориентированный подкласс
- 3) Объектно-ориентированное проектирование
- 4) Объектно-ориентированная парадигма
- 5) Объектно-ориентированная экспозиция
- 6) Объектно-ориентированное моделирование
- 7) Объектно-ориентированное программирование
- 8) Объектно-ориентированная декомпозиция
- 7. К основным понятиям объектно-ориентированного подхода относятся:
	- 1) Обобщение
	- 2) Полиморфизм
	- 3) Инкапсуляция
	- 4) Реализация
	- 5) Агрегирование
	- 6) Наследование
	- 7) Ассоциация
	- 8) Композиция
- 8. Главные принципы объектного подхода:
	- 1) Абстрагирование
	- 2) Наследование
	- 3) Ограничение доступа или инкапсуляция
	- 4) Безграничный доступ или инкапсуляция
	- 5) Модульность и иерархия
	- 6) Агрегирование
	- 7) Композиция
	- 8) Обобщение и специализация
- 9. Дополнительные принципы объектного подхода:
	- 1) Реализация
	- 2) Типизация
	- 3) Параллелизм
	- 4) Внедрение
	- 5) Перпендикулярность
	- 6) Сохраняемость или устойчивость
	- 7) Несохраняемость или неустойчивость
	- 8) Динамичность
- 10. Методологии, поддерживаемые в BPwin:
	- 1) IDEF1Х
	- 2) IDEF0
	- 3) IDEF1
	- 4) IDEF3
	- 5) IDEFХ
	- 6) IDEF5
	- 7) DFD
	- 8) DFD1Х
- 11. Диаграмма IDEF0 может содержать следующие типы диаграмм:
	- 1) Диаграмму классов
	- 2) Контекстную диаграмму, диаграмму декомпозиции
	- 3) Диаграмму компонентов
	- 4) Диаграмму дерева узлов
	- 5) Диаграмму взаимодействий
	- 6) Диаграмму только для экспозиции (FEO)
	- 7) Диаграмму последовательности, диаграмму кооперации
	- 8) Диаграмму узлов
- 12. Для создания моделей ERwin используют международно признанные системы обозначений (нотации):
- 1) IDEF0
- $2)$  IDEF1X
- $3)$  IDEF3
- $4)$  DFD
- $5)$  IE
- $6)$  DM
- 7) IDEFDFD
- $8)$  IDEF3
- MS Visio позволяет создавать схемы, чертежи, диаграммы с помощью: 13.
	- 1) Встроенных шаблонов
	- 2) Панели инструментов
	- 3) Трафаретов
	- 4) Графических редакторов
	- 5) Дополнительного программного обеспечения
	- 6) Панели рисования
	- 7) Стандартных модулей
	- 8) Панели автофигур
- $14$ Язык UML  $-$  это:
	- 1) Язык программирования высокого уровня
	- 2) Унифицированный язык моделирования
	- 3) Язык для разработки систем искусственного интеллекта
	- 4) Unified Modeling Language
	- 5) Язык управления базами данных
	- 6) Язык для визуализации, специфицирования, конструирования и документирования артефактов программных систем
	- 7) Язык создания запросов в базах данных
	- 8) Язык программирования низкого уровня
- 15. Словарь UML включает строительные блоки:
	- 1) Зависимости
	- 2) Сущности
	- 3) Слияния
	- 4) Разветвления
	- 5) Связи
	- 6) Группировки
	- 7) Диаграммы
	- 8) Декомпозиции
- 16. Применение языка UML существенно упрощает последовательное использование механизмов:
	- 1) Спецификации, дополнения
	- 2) Принятые разделения
	- 3) Выработки требований
	- 4) Создания плана работ
	- 5) Механизмы расширения
	- 6) Тестирования программного обеспечения
	- 7) Конструирования ПО
	- 8) Сопровождения ПО
- 17. Язык UML предназначен для:
	- 1) Визуализации
	- 2) Тестирования
	- 3) Сопровождения
	- 4) Специфицирования
	- 5) Снятия с эксплуатации
	- 6) Конструирования, документирования
	- 7) Анализа требований
- 8) Обучения персонала
- 18. Инструментальные средства разработки программ это:
	- 1) Средства создания новых программ
	- 2) Сервисные средства разработки ПО
	- 3) Аналитические средства разработки ПО
	- 4) Программное обеспечение, предназначенное для разработки и отладки новых программ
	- 5) Средства отладки ПО
	- 6) Средства тестирования ПО
	- 7) Аппаратные и программные инструменты разработки нового ПО
	- 8) Технические инструментальные средства разработки ПО
- 19. Аппаратные инструментальные средства разработки ПО это:
	- 1) Система для разработки новых программ на конкретном языке программирования
	- 2) Средства создания и редактирования текстов программ
	- 3) Микропроцессор и подключаемые (внешние) устройства
	- 4) Устройства вычислительной системы, специально предназначенные для поддержки разработки ПО
	- 5) Периферийные устройства, микропроцессор вычислительного комплекса, предназначенные для разработки нового ПО
	- 6) Программное обеспечение, написанное на языках программирования низкого уровня
	- 7) Программы, которые используются в ходе разработки, корректировки или развития других прикладных или системных программ
	- 8) Программы, используемые для корректировки и тестирования других прикладных или системных программ
- 20. Программные инструментальные средства разработки ПО это:
	- 1) Программы, позволяющие выполнить все работы, определенные методологией проектирования ПО
	- 2) Системное программное обеспечение, позволяющее сопровождать офисные программные пакеты
	- 3) Средства создания текстовых документов
	- 4) Программное обеспечение, используемое на всех стадиях разработки нового ПО
	- 5) Программное обеспечение для настройки офисных приложений на условия конкретного применения
	- 6) Программы, которые используются в ходе разработки, корректировки или развития других прикладных или системных программ
	- 7) Устройство компьютера, специально предназначенное для поддержки разработки программных средств
	- 8) Средства создания и редактирования текстовых документов
- 21. Транслятор это:
	- 1) Программа, выполняющая перевод программы с одного языка программирования на другой
	- 2) Комплекс программ мультимедийных технологий
	- 3) Программа, которая выполняет перевод программы с одного языка программирования на машинные коды
	- 4) Программа-переводчик с одного иностранного языка на другой
	- 5) Техническое устройство передачи и преобразования аудио и видеосигналов
	- 6) Техническое устройство для кодирования и декодирования информации
	- 7) Программное обеспечение для обеспечения защиты информации на компьютере
	- 8) Одно из основных средств автоматизации программирования для преобразования программы, написанный на машинно-независимом языке, в программу на машинном языке конкретной ЭВМ
- 22. Компилятор это:
	- 1) Один из видов трансляторов
- 2) Прикладное программное обеспечение
- 3) Специальная утилита системного ПО
- 4) Операционная оболочка
- Переводит в коды сразу всю программу и создает независимый исполняемый  $5)$ файл
- Программное обеспечение, используемое в издательских системах  $6)$
- Программа, которая переводит программу, написанную на языке  $(7)$ программирования высокого уровня в программу на машинном языке не участвуя в ее исполнении
- Переводит в машинные коды в строчку программы и сразу ее выполняет 8)
- 23. Интерпретатор:
	- 1) Программа для создания и редактирования электронных таблиц
	- 2) Программа, анализирующая команды или операторы исходной программы и немелленно выполняющая их
	- 3) Переводит в коды сразу всю программу и создает независимый исполняемый файл
	- 4) Переводит в машинные коды 1 строчку программы и сразу ее выполняет
	- 5) Программа для создания и редактирования текстовых документов
	- 6) Один из видов трансляторов
	- 7) Программа создания и управления базами данных
	- 8) Программа создания файлов мультимедиа
- 24. Компоновщик - это:
	- 1) Программа для компоновки и оформления тестовых документов
	- 2) Редактор связей
	- 3) Комплекс программ, для создания и ведения баз данных
	- Программа, которая из одного или нескольких объектных модулей с  $4)$ привлечением библиотечных программ и стандартных подпрограмм формирует загрузочный модуль
	- Программное обеспечение для создания презентаций  $5)$
	- 6) Программа сборки загрузочного модуля из полученных в результате раздельной компиляции объектных модулей с автоматическим поиском и присоединением библиотечных подпрограмм и процедур
	- 7) Программа для поиска синтаксических и семантических ошибок в программе
	- 8) Программа
- 25. Отладчик:
	- 1) Программа, облегчающая программисту выполнение отладки разрабатываемых им программ
	- $(2)$ Программа для создания системы защиты файла
	- 3) Программа создания системы защиты от вирусных атак
	- 4) Программа, помогающая анализировать поведение отлаживаемой программы, обеспечивая ее трассировку
	- 5) Операционная оболочка для создания и управления файловыми структурами
	- 6) Системное программное обеспечение для настройки операционной системы
	- 7) Программа создания и редактирования графических файлов
	- Программа, позволяющая выполнять остановы в заданных точках, просмотреть 8) текущие значения переменных и изменять их значения

# Критерии оценки:

Оценка за контроль ключевых компетенций учащихся производится по пятибалльной системе. При выполнении заданий ставится отметка:

- «З» за 50-70% правильно выполненных заданий,
- «4» за 70-85% правильно выполненных заданий.
- «5» за правильное выполнение более 85% заданий.

# **Задание 2: Лабораторная работа**

**Тема:** Описание и анализ предметной области **Проверяемые результаты обучения:** ПК 2.1 – ПК 2.5, ОК 2, ОК 4, ОК5. **Контингент аттестуемых:** студенты 4 курса, 3 курса **Форма и условия аттестации:** лабораторная работа **Текст задания:** 

Согласно варианту выполнить описание предметной области проектируемой программной системы. Провести объектный анализ полученного описания и построить модель среды с помощью диаграммы потоков данных (анализ поведения системы) и диаграммы «сущность-связь» (анализ данных). Определить назначение проектируемой ИКС.

Содержание отчета

- 1) Наименование и цель работы, номер варианта.
- 2) Описание предметной области.
- 3) Разработанные диаграммы потоков данных и «сущность-связь».
- 4) Назначение программной системы и описание её основных функций.
- 5) Выводы.

Контрольные вопросы

- 1) Цели проведения объектного анализа.
- 2) Назначение диаграммы «сущность-связь».
- 3) Основные элементы диаграммы «сущность-связь».
- 4) Назначение диаграммы потоков данных.
- 5) Основные элементы диаграммы потоков данных.

 **Тема:** Оформление результатов анализа при помощи диаграмм UML **Проверяемые результаты обучения:** ПК 2.1 – ПК 2.5, ОК 2, ОК 4, ОК5. **Контингент аттестуемых:** студенты 4 курса, 3 курса **Форма и условия аттестации:** лабораторная работа

### **Содержание отчета**

- 1. Наименование и цель работы, номер варианта.
- 2. Разработанные диаграммы вариантов использования.
- 3. Спецификация поведения элементов Use Case диаграммы вариантов использования.
- 4. Спецификация других элементов диаграммы.
- 5. Разработанные диаграммы анализа.
- 6. Выводы.

# **Контрольные вопросы**

- 1. Назначение диаграммы вариантов использования.
- 2. Цели разработки диаграммы вариантов использования.
- 3. Элементы диаграммы вариантов использования. Актеры.
- 4. Элементы диаграммы вариантов использования. Отношения.
- 5. Элементы диаграммы вариантов использования. Use Case.
- 6. Цели разработки анализа.
- 7. Элементы диаграммы анализа. Бизнес-процессы.
- 8. Элементы диаграммы анализа. Ресурсы и информация.
- 9. Элементы диаграммы анализа. События.
- 10. Элементы диаграммы анализа. Выходы.
- 11. Элементы диаграммы анализа. Цели.

**Тема:** Диаграмма классов

**Проверяемые результаты обучения:** ПК 2.1 – ПК 2.5, ОК 2, ОК 4, ОК5. **Контингент аттестуемых:** студенты 4 курса, 3 курса **Форма и условия аттестации:** лабораторная работа

# **Содержание отчета**

- 1. Наименование и цель работы, номер варианта.
- 2. Разработанные диаграммы классов.
- 3. Описание элементов диаграммы классов (включая отношения).
- 4. Выводы.

# **Контрольные вопросы**

- 1. Назначение диаграммы классов.
- 2. Цели разработки диаграммы классов.
- 3. Элементы диаграммы классов. Классы.
- 4. Элементы диаграммы классов. Отношения.
- 5. Элементы диаграммы классов. Объекты.

**Тема:** Диаграммы взаимодействия

**Проверяемые результаты обучения:** ПК 2.1 – ПК 2.5, ОК 2, ОК 4, ОК5. **Контингент аттестуемых:** студенты 4 курса, 3 курса **Форма и условия аттестации:** лабораторная работа

# **Содержание отчета**

- 1. Наименование и цель работы, номер варианта.
- 2. Разработанные диаграммы последовательности.
- 3. Спецификация диаграмм последовательности.
- 4. Разработанные диаграммы кооперации уровня примеров.
- 5. Выводы.

### **Контрольные вопросы**

- 1. Назначение диаграммы последовательности.
- 2. Особенности диаграммы последовательности.
- 3. Элементы диаграммы последовательности. Объекты.
- 4. Элементы диаграммы последовательности. Сообщения.
- 5. Диаграмма кооперации уровня спецификации.
- 6. Диаграмма кооперации уровня примеров.

**Тема:** Диаграммы поведения

**Проверяемые результаты обучения: ПК 2.1 – ПК 2.5, ОК 2, ОК 4, ОК5. Контингент аттестуемых:** студенты 4 курса, 3 курса **Форма и условия аттестации:** лабораторная работа

### **Содержание отчета**

- 1. Наименование и цель работы, номер варианта.
- 2. Разработанные диаграммы состояний.
- 3. Спецификация диаграмм состояний.
- 4. Разработанные диаграммы деятельности.
- 5. Выводы.

# **Контрольные вопросы**

- 1. Назначение диаграммы состояний.
- 2. Особенности диаграммы состояний.
- 3. Элементы диаграммы состояний. Состояния.
- 4. Элементы диаграммы состояний. Переходы.
- 5. Диаграмма деятельности.

**Тема:** Диаграмма компонентов

# **Проверяемые результаты обучения: ПК 2.1 – ПК 2.5, ОК 2, ОК 4, ОК5. Контингент аттестуемых:** студенты 4 курса, 3 курса **Форма и условия аттестации:** лабораторная работа

# **Содержание отчета**

- 1. Наименование и цель работы, номер варианта.
- 2. Разработанная диаграмма компонентов.
- 3. Спецификация диаграммы компонентов.
- 4. Выводы.

# **Контрольные вопросы**

- 1. Физическая модель программной системы.
- 2. Назначение диаграммы компонентов.
- 3. Цели разработки диаграммы компонентов.
- 4. Элементы диаграммы компонентов. Компоненты.
- 5. Элементы диаграммы компонентов. Зависимости.

#### **Тема:** Диаграмма развертывания

**Проверяемые результаты обучения: ПК 2.1 – ПК 2.5, ОК 2, ОК 4, ОК5. Контингент аттестуемых:** студенты 4 курса, 3 курса **Форма и условия аттестации:** лабораторная работа

### **Содержание отчета**

- 1. Наименование и цель работы, номер варианта.
- 2. Разработанная диаграмма развертывания.
- 3. Спецификация диаграммы развертывания.
- 4. Выводы.

# **Контрольные вопросы**

- 1. Назначение диаграммы развертывания.
- 2. Цели разработки диаграммы развертывания.
- 3. Элементы диаграммы развертывания. Узел.
- 4. Элементы диаграммы развертывания. Соединения.

# **Критерии оценки выполнения лабораторных работ**:

«5» (отлично) – за глубокое и полное овладение содержанием учебного материала, в котором студент легко ориентируется; научно-понятийным аппаратом; за умение практически применять теоретические знания, качественно выполнять все виды лабораторных и практических работ, высказывать и обосновывать свои суждения. Отличная отметка предполагает грамотное и логичное изложение ответа (в устной или письменной форме) на практико-ориентированные вопросы, обоснование своего высказывания с точки зрения известных теоретических положений.

«4» (хорошо) – если студент полно освоил учебный материал, владеет научнопонятийным аппаратом, ориентируется в изученном материале, осознанно применяет знания на практике, грамотно излагает ответ (в устной или письменной форме), но содержание и форма ответа имеют отдельные неточности.

«3» (удовлетворительно) – если студент обнаруживает знание и понимание основных положений учебного материала, но излагает его неполно, непоследовательно, допускает неточности в определении понятий, в применении теоретических знаний при ответе на практикоориентированные вопросы; не умеет доказательно обосновать свои суждения.

«2» (неудовлетворительно) – если студент имеет разрозненные, бессистемные знания по дисциплине, допускает ошибки в определении базовых понятий, искажает их смысл; не может практически применять теоретические знания.

# Вопросы для контрольной работы по МДК.02.02 Инструментальные средства разработки программного обеспечения

- 1) Понятие инструментальных средств.
- 2) Классы инструментальных средств разработки программных продуктов.
- 3) Категории современных инструментальных средств разработки программ.
- 4) Общее и специальное программное обеспечение.
- 5) Основные средства, используемые на разных этапах разработки программ.
- 6) Базовые принципы и понятия технологии разработки объектноориентированных информационных систем.
- 7) Основные элемента нотации языка UML.
- 8) Диаграмма вариантов использования.
- 9) Диаграмма классов.
- 10) Диаграмма композитной структуры.
- 11) Диаграмма последовательности.
- 12) Диаграмма деятельности
- 13) САSE-средства, их назначение: CASE-технологии, Современные методы и средства проектирования информационных систем.
- 14) CASE средства, их назначение и применение.
- 15) Классификация CASE средств.
- 16) Качества, которыми должна обладать организация для успешного внедрения CASE-средств.
- 17) Характеристика современных CASE-средств: Особенности современных крупных проектов ИС.
- 18) Факторы, способствующие появлению CASE-средств.
- 19) Сравнительная характеристика CASE-средств.
- 20) Работа с окнами.
- 21) Настройка пользовательского интерфейса.
- 22) Применение CASE-средств: построение моделей программных систем с использованием структурного и объектно-ориентированного подхода.
- 23) Диаграммы потоков данных и диаграммы «сущность-связь».
- 24) Построение концептуальной модели предметной области.
- 25) Основные сведения о языке UML.
- 26) Диаграммы моделирования языка UML.
- 27) Работа в среде CASE средства.
- 28) Интегрированные CASE-средства.

# Критерии оценки:

оценки «отлично» заслуживает студент, обнаруживший полные знания учебнопрограммного материала, успешно выполняющий предусмотренные в программе задания, усвоивший основную литературу, рекомендованную в программе. Как правило,

оценка «хорошо» выставляется студентам, показавшим систематический характер знаний по дисциплине и способным к их самостоятельному пополнению и обновлению в ходе дальнейшей учебной работы и профессиональной деятельности;

оценки «удовлетворительно» заслуживает студент, обнаруживший знание учебнопрограммного материала в объеме, необходимом для дальнейшей учебы и предстоящей работы по профессии, справляющийся с выполнением заданий, предусмотренных программой, знакомый с основной литературой, рекомендованной программой. Как правило, оценка «удовлетворительно» выставляется студентам, допустившим погрешность в ответе на экзамене и при выполнении экзаменационных заданий, но обладающим необходимыми знаниями для их устранения под руководством преподавателя;

оценка «неудовлетворительно» выставляется студенту, обнаружившему пробелы в знаниях основного учебно-программного материала, допустившему принципиальные ошибки в выполнении предусмотренных программой заданий.

# 2.3. Задания для оценки освоения МДК 02.03 Математическое моделирование

# 2.3.1. Задания для текущего контроля

### **Tect**

по дисциплине Математическое моделирование

# Тестирование по теме «Математические модели, основные принципы построения моделей »

# Залание 1

Закончите предложение: Объект, который используется в качестве "заместителя", представителя другого объекта с определенной целью, называется...

- $\mathbf{1}$ моделью
- $2^{\circ}$ копией
- $3<sub>1</sub>$ предметом
- 4. оригиналом

# Залание 2

Закончите предложение: Модель, по сравнению с объектом-оригиналом, содержит...

- $\mathbf{1}$ меньше информации
- $2.$ столько же информации
- $3<sub>1</sub>$ больше информации

# Задание 3

Моделирование - это...

 $1.$ процесс замены реального объекта (процесса, явления) моделью, отражающей его существенные признаки с точки зрения достижения конкретной цели

- $2<sub>1</sub>$ процесс демонстрации моделей в салоне мод
- $3<sub>1</sub>$ процесс неформальной постановки конкретной задачи

процесс замены реального объекта (процесса, явления) другим материальным  $\overline{4}$ или идеальным объектом

 $5^{\circ}$ процесс выявления существенных признаков рассматриваемого объекта

# Задание 4

Процесс построения модели, как правило, предполагает:

- описание всех свойств исследуемого объекта  $1.$
- $2^{\circ}$ выделение наиболее существенных с точки зрения решаемой задачи свойств

объекта

- 3. выделение свойств объекта безотносительно к целям решаемой задачи
- $\overline{4}$ . писание всех пространственно-временных характеристик изучаемого объекта
- $5<sub>1</sub>$ выделение не более трех существенных признаков объекта

# Залание 5.

Математическая модель объекта - это

1. созданная из какого-либо материала модель, точно отражающая внешние признаки объекта-оригинала

2. описание в виде схемы внутренней структуры изучаемого объекта

3. совокупность данных, содержащих информацию о количественных

характеристиках объекта и его поведении в виде таблицы

4. совокупность записанных на языке математики формул, отражающих те или иные свойства объекта-оригинала или его поведение

5. последовательность электрических сигналов

# Залание 6.

Укажите пары объектов, о которых можно сказать, что они находятся в отношении "объект-модель"

- $1.$ компьютер-процессор
- $2<sub>1</sub>$ Москва-город
- $\overline{3}$ . слякоть-насморк
- $\overline{4}$ . автомобиль-техническое описание автомобиля
- 5. город-путеводитель по городу

# Задание 7.

Модель есть замещение изучаемого объекта другим объектом, который отражает

- $\mathbf{1}$ все стороны данного объекта
- $\overline{2}$ некоторые стороны данного объекта
- $\overline{3}$ существенные стороны данного объекта
- $\overline{4}$ несуществующие стороны данного объекта

# Залание 8

По фактору времени модели бывают

- 1. статические
- 2. игровые
- $3<sub>1</sub>$ динамические
- $4.$ имитационные
- $5<sub>1</sub>$ опытные

# Залание 9

Выберите все статические модели из предложенных:

- строение молекулы  $1_{-}$
- $2<sub>1</sub>$ классификация животных
- $3<sub>1</sub>$ описание движения тела
	- $\overline{4}$ . список посаженных деревьев
	- 5. описание развития организма
- описание процесса химической реакции 6.

# Задание 10

Абстрактные модели бывают

- $\mathbf{1}$ мысленные
- $\overline{2}$ вербальные
- $\overline{3}$ информационные
- $\overline{4}$ физические
- $5<sup>5</sup>$ модели-копии

# Критерии оценок студентов при прохождении тестирования:

Оценка «5» - если верно выполнено от 85% до 100% всех заданий. Оценка «4» - если верно выполнено от 75% до 84% всех заданий. Оценка «3» - если верно выполнено от 56% до 74 % всех заданий. Оценка «2» - если верно выполнено менее 56% всех заданий.

### **Практическая работа по дисциплине Математическое моделирование**

# **Практическая работа по теме. Решение ЗЛП программирования графическим методом**

# **Вариант 1**

Записать [задачу в стандартной форме](https://math.semestr.ru/simplex/standart.php) и решить ее графическим методом.

 $f=x_1+13x_2-x_3+2x_4+3x_5$  $-x_2+x_3-x_5=-3$  $x_1 - 4x_2 + 3x_3 - x_4 + 2x_5 = 3$  $4x_2 - x_3 + x_4 - x_5 = 6$ **Вариант 2**  $F(X) = 3x_1 - 2x_2 + 5x_3 - 4x_5 \rightarrow \text{max}$  при ограничениях:  $x_1 + x_2 + x_3 = 12$ 

 $2x_1 - x_2 + x_4 = 8$  $-2x_1 + 2x_2 + x_5 = 10$ 

#### **Вариант 3**

Решить графическим методом  $F(X) = 3x_1 - 2x_2 + 5x_3 - 4x_5 \rightarrow \text{max}$  при ограничениях:  $x_1 + x_2 + x_3 = 12$  $2x_1 - x_2 + x_4 = 8$  $-2x_1 + 2x_2 + x_5 = 10$  $F(X) = 3x_1 - 2x_2 + 5x_3 - 4x_5$ 

#### **Практическая работа по теме Решение ЗЛП симплекс-методом.**

![](_page_40_Picture_696.jpeg)

**Практическая работа по теме : Решение транспортной задачи.**

### **Вариант 1.**

Однородный груз сосредоточен у трех поставщиков в объемах 200, 300 и 500 тонн. Данный груз необходимо доставить четырем потребителям в объемах 200, 200, 300 и 400 тонн. Известны стоимости единицы груза от каждого поставщика каждому потребителю.

- 4 3 2 1
- 2 3 5 6
- 6 7 9 12

Требуется составить такой план перевозок, при котором запасы всех поставщиков будут вывезены полностью, запросы всех потребителей полностью удовлетворены и суммарные затраты на перевозку всех грузов минимальны.

#### **Вариант 2.**

Однородный груз сосредоточен у трех поставщиков в объемах 9, 16 и 5 тонн. Данный груз необходимо доставить четырем потребителям в объемах 11, 7, 8 и 4 тонн. Известны стоимости единицы груза от каждого поставщика каждому потребителю.

- 2 5 8 1
- 8 3 9 2
- 7 4 6 3

Требуется составить такой план перевозок, при котором запасы всех поставщиков будут вывезены полностью, запросы всех потребителей полностью удовлетворены и суммарные затраты на перевозку всех грузов минимальны.

#### **Вариант 3.**

 Однородный груз сосредоточен у трех поставщиков в объемах 7, 13 и 20 тонн. Данный груз необходимо доставить пяти потребителям в объемах 10, 10, 5, 8 и 7 тонн. Известны стоимости единицы груза от каждого поставщика каждому потребителю.

4 6 8 3 2 5 3 4 6 4 3 2 5 7 5

Требуется составить такой план перевозок, при котором запасы всех поставщиков будут вывезены полностью, запросы всех потребителей полностью удовлетворены и суммарные затраты на перевозку всех грузов минимальны.

#### **Вариант 4.**

Однородный груз сосредоточен у четырех поставщиков в объемах 100 ,200, 400 и 200 тонн. Данный груз необходимо доставить четырем потребителям в объемах 100, 200, 200 и 300 тонн. Известны стоимости единицы груза от каждого поставщика каждому потребителю.

1 3 4 1 5 2 2 7 4 4 3 6 7 2 5 3

Требуется составить такой план перевозок, при котором запасы всех поставщиков будут вывезены полностью, запросы всех потребителей полностью удовлетворены и суммарные затраты на перевозку всех грузов минимальны.

### **Практическая работа по теме. Решение задач методом динамического программирования**

#### **Задача №1**

Составить план развозки сырья с 3-х сладов на 4 предприятия. Тарифы на перевозки приведены в таблице:

![](_page_41_Picture_263.jpeg)

# **Задача №2**

Имеется три пункта поставки однородного груза и пять пунктов потребления этого груза. На пунктах поставки груз находится соответственно в количествах 230, 250, 170 (тонн) груза. В пункты потребления требуется доставить соответственно 140, 90, 160, 110, 150 (тонн) груза. Составить план развозки сырья с 3-х сладов на 5 предприятий. Тарифы на перевозки приведены в таблице:

![](_page_42_Picture_382.jpeg)

# **Задача №3**

Составить план развозки товара с 3-х складов в 3 магазина. Тарифы на перевозки, запас на складе и потребности потребителя приведены в таблице:

![](_page_42_Picture_383.jpeg)

# **Задача №4**

Составить план развозки товара с 3-х складов в 3 магазина. Тарифы на перевозки, запас на складе и потребности потребителя приведены в таблице:

![](_page_42_Picture_384.jpeg)

# **Критерии оценки выполнения практических заданий:**

«5» – все задания выполнены правильно;

«4» – наблюдались неточности при выполнении работы;

«3» – наблюдались ошибки при выполнении работы;

«2» – работа выполнена менее 50 %.

# **Контрольная работа**

# по дисциплине Математическое моделирование

# **Контрольная работа по теме.**

Решение задач симплекс - методом

Вариант 1

Составить математическую модель и найти решение следующей задачи.

Предприятие выпускает продукцию двух видов — IиII, используя для этого два вида  $\epsilon_{\text{L}}$ сырья — $\epsilon_{1}$ иS<sub>2</sub>. Количество сырья, необходимое для выпуска единицы продукции, запасы сырья и прибыль от продажи единицы продукции заданы в таблице. Необходимо составить план производства, при котором прибыль от продажи будет максимальной, при условии, что продукцииIIвида можно произвести не более 6 единиц.

![](_page_43_Picture_233.jpeg)

# Вариант 2

Составить математическую модель и найти решение следующей задачи.

Отдел технического контроля производит закупку нового оборудования — приборов трех типов, предполагая разместить их на площади 24 м<sup>2</sup>. Каждый прибор первого типа занимает  $2\mu^2$ , приборы второго и третьего типов — 1 и 3 м<sup>2</sup> соответственно. Эксплуатационные расходы составляют по 1 ден.ед. для оборудования первого и третьего типов, 4 ден.ед.— для второго типа. За смену приборы каждого типа способны проверить 2, 1 и 3 партии деталей соответственно.

Составить план закупки оборудования, позволяющий максимизировать количество проверенных за смену деталей, при условии, что необходимость в оборудовании первого и второго видов составляет не менее 6 единиц, а эксплуатационные расходы не должны превышать 20 ден.ед.

#### **Контрольная работа по теме.**

Решение транспортной задачи методом потенциалов Вариант 1.

Решить транспортную задачу методом потенциалов

На складах оптовой базы сосредоточен однородный груз в некоторых

количествах *a<sup>i</sup>* ед. Этот груз необходимо перевезти в магазины. Каждый из магазинов должен получить груз объемом *b<sup>j</sup>* соответственно. Тарифы перевозок единицы груза из каждого из складов во все магазины заданы матрицей С. Требуется:

1) составить экономико-математическую модель задачи;

2) найти первоначальное распределение поставокметодом минимальных затрат.

3) выбрать лучшее распределение поставок и найти такой план перевозок, при котором общая стоимость перевозок будет минимальной..

![](_page_43_Picture_234.jpeg)

Вариант 2.

Решить транспортную задачу методом потенциалов

На складах оптовой базы сосредоточен однородный груз в некоторых

количествах *a<sup>i</sup>* ед. Этот груз необходимо перевезти в магазины. Каждый из магазинов должен получить груз объемом *b<sup>j</sup>* соответственно. Тарифы перевозок единицы груза из каждого из складов во все магазины заданы матрицей С. Требуется:

1) составить экономико-математическую модель задачи;

2) найти первоначальное распределение поставокметодом минимальных затрат. 3) выбрать лучшее распределение поставок и найти такой план перевозок, при котором общая стоимость перевозок будет минимальной.

![](_page_44_Picture_105.jpeg)

### Контрольная работа по теме. Решение задач динамического программирования Вариант 1

Предпринимательсобираетсявложитьсуммувколичестве100 тыс.р.всоместноепредприятие. Унегоесть четыреальтернативы выбораформызаключениядоговораспартнером(стратегииА1,А2, Аз, А4). Сдругойстороны, прибыльпредпринимателязависитот того, как ую стратегию поведения выберетего партнерисовет директоров(упартнераконтрольныйпакетакций). Имеются оценкивыигрышейпредпринимателядлякаждойпарыальтернатив

 $(A, B_i)$ (прибыльприводитсявпроцентахгодовыхотвложения),

приведены платежнойматрице которые  $\overline{B}$  $a_{ij}$ .

Определить оптимальную стратегию вложения денегдля предпринимателя, еслипартнерполучаеттембольшуюприбыль, чемменьшеполучит

предприниматель, поэтомувегозадачувходитминимизировать прибыльпредпринимателя.

Матрицаајимеет вид:

![](_page_44_Picture_106.jpeg)

ИспользуякритерииЛапласа, Вальда, методмаксимального

оптимизма, Сэвиджа, Гурвицас?=0,4, принять оптимальное решение. Значения а, b, c, d, евзять для своеговарианта изтаблицы:

![](_page_44_Picture_107.jpeg)

# Вариант 2

Коммерческий директор торговой организации желает открытьфилиалврайонномцентрегорода. Емудают «добро»в четырехрайонныхцентрахА,В,СиD.Затратынастроительствоне определеныи, всвязиспозицийпартнеров, зависятоттого, какой будет спрос напредлагаемый впериод строительства. товар Возможны 5вариантовразвитияситуации:S1,S2,S3,S4,S5.атрицазатрат имеет вид.

ИспользуякритерииЛапласа, Вальда, методмаксимального оптимизма, Сэвиджа, Гурвица с□=0,6, принять оптимальное решение.Значенияа,b,c,d,евзять для своеговарианта изтаблины:

![](_page_45_Picture_407.jpeg)

#### **Критерии оценки выполнения контрольных работ:**

### **«отлично»**

Студент обнаруживает усвоение всего объема программного материала, не допускает ошибок при записи ответа, работа, выполнена полностью без ошибок и недочетов.

#### **«хорошо»**

Студент обнаруживает знание материала, не допускает серьезных ошибок при записи ответа, при наличии в работе не более одной негрубой ошибки и одного недочета.

### **«удовлетворительно»**

Студент обнаруживает освоение основного материала на 70-80%, допустил не более одной грубой ошибки и двух недочетов, не более одной грубой и одной негрубой ошибки, не более трех негрубых ошибок, одной негрубой ошибки и трех недочетов, при наличии четырех-пяти недочетов.

#### **«неудовлетворительно»**

У студента имеются определенные представления об изученном материале, но большая часть программного материала им не усвоена; ставится, если число ошибок и недочетов превысило норму для оценки «удовлетворительно» или правильно выполнено менее 2/3 всей работы.

#### **2.3.2. Задания для промежуточной аттестации**

# **Вопросы для дифференцированного зачета по МДК.02.03 Математическое моделирование**

### **Вопросы к дифференцированному зачету:**

1.Введение. Цели и задачи. Примеры задач, возникающие в практической деятельности. 2.Основные понятия. Математические модели. Основные принципы построения моделей. 3.Основные виды классификации задач возникающих в практической деятельности и подходы к их решению.

4.Строение простейших математических моделей.

5.Определение оптимального решения однокритериальных задач, многокритериальных задач в простейших случаях.

6.Линейное программирование. Общий вид задач линейного программирования. Основная задача линейного программирования. Сведение произвольной задачи линейного программирования к основной задаче линейного программирования.

7.Решение задач линейного программирования симплекс методом.

8.Транспортная задача. Методы нахождения начального решения транспортной задачи.

9. Решение транспортной задачи методом потенциалов.

10.Нелинейное программирование. Общий вид задач нелинейного программирования. Решение задач графическим методом.

11. Решение задач нелинейного программирования методом Лагранжа.

12. Динамическое программирование. Основные понятия. Идея метода динамического программирования.

13. Простейшие задачи, решаемые методом динамического программирования.

14. Динамическое программирование. Задачи о распределении средств между предприятиями. Задача о замене оборудования.

# **Задания для дифференцированного зачета:**

# **Вариант 1**

1.Решить графическим методом задачи линейного программирования с двумя переменными:

$$
Z(X) = 2x_1 + 3x_2 \to \max, \n\begin{cases}\n-2x_1 + x_2 \le 2, \\
x_1 - 3x_2 \ge -9, \\
4x_1 + 3x_2 \le 24,\n\end{cases}
$$

$$
x_1 \ge 0, x_2 \ge 0
$$

2.Решить методом потенциалов транспортную задачу:

![](_page_46_Picture_266.jpeg)

# **Вариант 2**

1.Решить графическим методом задачи линейного программирования с двумя переменными:

$$
Z(X) = 5x_1 - 3x_2 \to \min, \n\begin{cases}\n4x_1 - x_2 \ge 0, \\
-x_1 + x_2 \le 3, \\
2x_1 - 3x_2 \le 6, \\
\ge 0, x_2 \ge 0\n\end{cases}
$$

2.Решить методом потенциалов транспортную задачу:

![](_page_46_Picture_267.jpeg)

# **Вариант 3**

1.Решить графическим методом задачи линейного программирования с двумя переменными:

 $Z(X) = 2x_1 + 3x_2 \rightarrow \text{max}$ <br>  $\begin{cases}\n-6x_1 + x_2 \le 3, \\
-5x_1 + 9x_2 \le 45, \\
x_1 - 3x_2 \le 3,\n\end{cases}$  $x_1 \geq 0, x_2 \geq 0$ 

2.Решить методом потенциалов транспортную задачу:

![](_page_47_Picture_255.jpeg)

### **Вариант 4**

1.Решить графическим методом задачи линейного программирования с двумя переменными:

$$
Z(X) = 2x_1 + 2x_2 \rightarrow \max, \n\begin{cases}\n-3x_1 + 2x_2 \le 4, \\
-x_1 + 2x_2 \le 8, \\
x_1 + x_2 \le 10, \\
4x_1 - x_2 \le 20, \\
x_1 \ge 0, x_2 \ge 0\n\end{cases}
$$

2.Решить методом потенциалов транспортную задачу:

![](_page_47_Picture_256.jpeg)

# **Критерии оценки: дифференцированный зачет**

**Оценка «отлично» -** выставляется студенту, показавшему всесторонние, систематизированные, глубокие знания вопросов дифференцированного зачета и умение уверенно применять их на практике при решении конкретных задач, свободное и правильное обоснование принятых решений.

**Оценка «хорошо» -** выставляется студенту, если он твердо знает материал, грамотно и по существу излагает его, умеет применять полученные знания на практике, но допускает в ответе или в решении задач некоторые неточности, которые может устранить с помощью дополнительных вопросов преподавателя**.** 

**Оценка «удовлетворительно» -** выставляется студенту, показавшему фрагментарный, разрозненный характер знаний, недостаточно правильные формулировки базовых понятий, нарушения логической последовательности в изложении программного материала, но при этом он владеет основными понятиями выносимых на дифференцированный зачет тем, необходимыми для дальнейшего обучения и может применять полученные знания по образцу в стандартной ситуации.

**Оценка «неудовлетворительно» -** выставляется студенту, который не знает большей части основного содержания выносимых на дифференцированный зачет вопросов тем дисциплины, допускает грубые ошибки в формулировках основных понятий и не умеет использовать полученные знания при решении типовых практических задач.

# **2.4. Задачи по профессиональному модулю ПМ.02 Осуществление игтеграции программных модулей**

### **Задание № 1**

Ознакомиться с предложенным вариантом описания предметной области для разработки информационной системы.

Страховая медицинская компания (СМК) заключает договоры обязательного медицинского страхования с населением и договоры с лечебными учреждениями на лечение застрахованных клиентов. При возникновении страхового случая клиент подает заявку на оказание медицинских услуг по условиям договора инспектору, который работает с данным клиентом. Инспектор направляет данного клиента в лечебное учреждение. Отчеты о своей деятельности инспектор предоставляет в бухгалтерию. Бухгалтерия проверяет оплату договоров, перечисляет денежные средства за оказанные услуги лечебным учреждениям, производит отчисления в налоговые органы и предоставляет отчетность в органы государственной статистики. СМК не только оплачивает лечение застрахованного лица при возникновении с ним страхового случая, но и, при возникновении каких-либо осложнений после лечения, оплачивает лечение этих осложнений.

Проанализировать предметную область. На основе анализа выделить подсистемы, указать для каждой подсистемы входную и выходную информацию.

#### **Задание № 2**

Ознакомиться с предложенным вариантом описания предметной области для разработки информационной системы.

Страховая медицинская компания (СМК) заключает договоры обязательного медицинского страхования с населением и договоры с лечебными учреждениями на лечение застрахованных клиентов. При возникновении страхового случая клиент подает заявку на оказание медицинских услуг по условиям договора инспектору, который работает с данным клиентом. Инспектор направляет данного клиента в лечебное учреждение. Отчеты о своей деятельности инспектор предоставляет в бухгалтерию. Бухгалтерия проверяет оплату договоров, перечисляет денежные средства за оказанные услуги лечебным учреждениям, производит отчисления в налоговые органы и предоставляет отчетность в органы государственной статистики. СМК не только оплачивает лечение застрахованного лица при возникновении с ним страхового случая, но и, при возникновении каких-либо осложнений после лечения, оплачивает лечение этих осложнений.

Проанализировать предметную область. На основе анализа выделить подсистемы, указать для каждой подсистемы основные функции.

# **Задание № 3**

Есть программа, которая интерпретирует три целых числа, вводимых с клавиатуры, как длины сторон треугольника и выводит сообщение, о том, какой это треугольник: равносторонний, равнобедренный или разносторонний. Сформулируйте тест-требования, т.е. перечислите все необходимые тесты.

### **Задание № 4**

Есть программа, которая интерпретирует три целых числа, вводимых с клавиатуры, как длины сторон треугольника и выводит сообщение, о том, какой это треугольник: равносторонний, равнобедренный или разносторонний. К программе сформулированы тесттребования.

- 1. Тесты, которые проверяют, существует ли такой треугольник
- 2. Тест, который проверяет, является ли треугольник равносторонним
- 3. Три теста, которые проверяют, является ли треугольник равнобедренным
- 4. Тест, который проверяет, является ли треугольник разносторонним
- 5. Тест, содержащий нецелые значения.

И дана таблица с тестовыми примерами. Запишите в первой колонке номер соответствующего примеру тест-требования.

![](_page_49_Picture_159.jpeg)

#### **Задание № 5**

На рисунке представлена диаграмма процесса тестирования студентов.

![](_page_50_Figure_0.jpeg)

Определите, какая диаграмма представлена. Перечислите основные элементы диаграммы.

#### **Задание № 6**

На рисунке представлена DFD диаграмма процесса тестирования студентов.

![](_page_50_Figure_4.jpeg)

Изучите диаграмму. Заполните таблицу:

![](_page_50_Picture_94.jpeg)

# **Задание № 7**

На рисунке представлена DFD диаграмма процесса тестирования студентов.

![](_page_51_Figure_0.jpeg)

Опишите информационный поток информационной системы для каждой внешней сущности.

### **Задание № 8**

На рисунке представлена диаграмма процесса тестирования студентов.

![](_page_51_Figure_4.jpeg)

Определите, какая диаграмма представлена. Перечислите основные элементы диаграммы.

### **Задание № 9**

Задание 1. Составить математическую модель следующей задачи. На складе имеется 300 кг сырья. Надо изготовить два вида продукции. На изготовление первого изделия требуется 2 кг сырья, а на изготовление второго изделия — 5 кг. Определить план выпуска двух изделий.

#### Задание № 10

Составить математическую модель следующей задачи. Предположим, что для производства продукции вида А и В можно использовать материал 3-х сортов. При этом на изготовление единицы изделия вида А расходуется 14 кг первого сорта, 12 кг второго сорта и 8 кг третьего сорта. На изготовление продукции вида В расходуется 8 кг первого сорта, 4 кг второго сорта, 2 кг третьего сорта. На складе фабрики имеется всего материала первого сорта 624 кг, второго сорта 541 кг, третьего сорта 376 кг. От реализации единицы готовой продукции вида А фабрика имеет прибыль вида 7 т.руб., а от реализации единицы готовой продукции вида В фабрика имеет прибыль вида 3 т.руб. Определить максимальную прибыль от реализации всей продукции видов А и В.

<span id="page-52-0"></span>![](_page_52_Picture_507.jpeg)

# **2.5. Рекомендуемая литература для разработки оценочных средств и подготовки обучающихся к аттестации.**

![](_page_53_Picture_277.jpeg)

# **2.6. Перечень материалов, оборудования и информационных источников.**

Перечень современных профессиональных баз данных (СПБД)

![](_page_53_Picture_278.jpeg)

### Перечень информационных справочных систем (ИСС)

![](_page_53_Picture_279.jpeg)

Ауд. № 32 учебная аудитория информатики (для проведения занятий групповых и индивидуальных консультаций, текущего контроля и промежуточной аттестации) оборудована мультимедийным комплексом. Специализированная мебель: Учебная мебель на 32 посадочных места (столов 16 шт., стульев 32 шт.), рабочее место преподавателя (стол 1 шт., стул 1 шт.), кафедра 1 шт. доска меловая 3х секционная 1шт. Компьютер Inteli5 4460/1Тб/8Гб/монитор Samsung 23" - 1 шт. Мультимедийный проектор Тип 1 Optomax 400 - 1 шт. Перечень лицензионного программного обеспечения: MicrosoftWindowsProfessional (КОНТРАКТ № 5213/20 «14» сентября 2020 г, MicrosoftOfficeStandart (КОНТРАКТ № 5213/20 «14» сентября 2020 г), Консультант + (Договор поставки и сопровождения экземпляров системы № 124 от 28.08.2020), 7-Zip (freeware), AcrobatReaderDC (freeware), AdobeAcrobatReaderDC (freeware), FireFox 77.0.1 (freeware), GoogleChrome 83.0.4103.97(freeware), VLCmediaplayer (freeware), K-LiteCodecPackFull (freeware). Наборы демонстрационного оборудования и учебно-наглядных пособий: мультимедийные приложения к лекционным курсам и практическим занятиям, интерактивные учебнонаглядные пособия.

Ауд. № 2.2 лаборатория программного обеспечения и сопровождения компьютерных систем. Компьютерный класс (для проведения практических занятий, с применением вычислительной техники). Специализированная мебель и оборудование:

Учебная мебель на 16 посадочных мест, рабочее место преподавателя (стол - 1 шт., стул - 1 шт.). Компьютер Inteli5 7400/1Tb/8Gb/Philips 243V5Q 23' - 16 шт. Компьютер Inteli3 - 2100 2.4 Ghz/4/500Gb/AcerV193 19" - 1 шт. Мультимедийный проектор Тип 1 Optomax 400 - 1 шт. Перечень лицензионного программного обеспечения: MicrosoftWindowsProfessional (КОНТРАКТ № 5213/20 «14» сентября 2020 г, MicrosoftOfficeStandart (КОНТРАКТ № 5213/20 «14» сентября 2020 г), Консультант + (Договор поставки и сопровождения экземпляров системы № 124 от 28.08.2020), 7-Zip (freeware), AcrobatReaderDC (freeware), AdobeAcrobatReaderDC (freeware), FireFox 77.0.1 (freeware), GoogleChrome 83.0.4103.97 (freeware), VLCmediaplayer (freeware), K-LiteCodecPackFull (freeware).

Программное обеспечение общего и профессионального назначения бесплатное (с открытой лицензией): EclipseIDEforJavaEEDevelopers, .NETFrameworkJDK 8, MicrosoftSQLServerExpressEdition, RAD Studio, NetBeans, ARIS Inkscape, MySQLInstallerforWindows, SQLServerManagementStudio, MicrosoftSQLServerJavaConnector, AndroidStudio, IntelliJIDEA.

Наборы демонстрационного оборудования и учебно-наглядных пособий: мультимедийные приложения к лекционным курсам и практическим занятиям, интерактивные учебнонаглядные пособия.

### **Учебная практика**:

Ауд. № 32 учебная аудитория информатики (для проведения занятий групповых и индивидуальных консультаций, текущего контроля и промежуточной аттестации) оборудована мультимедийным комплексом. Специализированная мебель: Учебная мебель на 32 посадочных места (столов 16 шт., стульев 32 шт.), рабочее место преподавателя (стол 1 шт., стул 1 шт.), кафедра 1 шт. доска меловая 3х секционная 1шт. Компьютер Inteli5 4460/1Тб/8Гб/монитор Samsung 23" - 1 шт. Мультимедийный проектор Тип 1 Optomax 400 - 1 шт. Перечень лицензионного программного обеспечения: MicrosoftWindowsProfessional (КОНТРАКТ № 5213/20 «14» сентября 2020 г, MicrosoftOfficeStandart (КОНТРАКТ № 5213/20 «14» сентября 2020 г), Консультант + (Договор поставки и сопровождения экземпляров системы № 124 от 28.08.2020), 7-Zip (freeware), AcrobatReaderDC (freeware), AdobeAcrobatReaderDC (freeware), FireFox 77.0.1 (freeware), GoogleChrome 83.0.4103.97(freeware), VLCmediaplayer (freeware), K-LiteCodecPackFull (freeware). Наборы демонстрационного оборудования и учебно-наглядных пособий: мультимедийные приложения к лекционным курсам и практическим занятиям, интерактивные учебнонаглядные пособия.

Ауд. № 3.2 мастерская. Компьютерный класс (для проведения практических занятий, с применением вычислительной техники) Специализированная мебель и оборудование: Учебная мебель на 15 посадочных мест (15 компьютерных столов, 15 черных кресел) рабочее место преподавателя (компьютерный стол 1шт., кресло 1шт.), доска меловая односекционная 1шт., доска маркерная на колесиках 1 шт., жалюзи 1шт. Компьютер Inteli5 4460/1Тб/8Гб/монитор Samsung 23" - 1 шт., Мультимедийный проектор Тип 1 Optomax 400 - 1 шт. Компьютер Inteli5 4460/1Тб/8Гб/ монитор Samsung 23" - 15 шт. Графический планшет. Перечень лицензионного программного обеспечения: MicrosoftWindowsProfessional (КОНТРАКТ № 5213/20 «14» сентября 2020 г, MicrosoftOfficeStandart (КОНТРАКТ № 5213/20 «14» сентября 2020 г), Консультант + (Договор поставки и сопровождения экземпляров системы № 124 от 28.08.2020), 7-Zip (freeware), AcrobatReaderDC (freeware), AdobeAcrobatReaderDC (freeware), FireFox 77.0.1 (freeware), GoogleChrome 83.0.4103.97 (freeware), VLCmediaplayer (freeware), K-LiteCodecPackFull (freeware).

Программное обеспечение общего и профессионального назначения бесплатное (с открытой лицензией): EclipseIDEforJavaEEDevelopers, .NETFrameworkJDK 8, MicrosoftSQLServerExpressEdition, RAD Studio, NetBeans, ARIS Inkscape, MySQLInstallerforWindows, SQLServerManagementStudio, MicrosoftSQLServerJavaConnector, AndroidStudio, IntelliJIDEA.

Наборы демонстрационного оборудования и учебно-наглядных пособий: мультимедийные приложения к лекционным курсам и практическим занятиям, интерактивные учебнонаглядные пособия.

Оборудование предприятий и технологическое оснащение рабочих мест **производственной практики** соответствует содержанию деятельности и давать возможность обучающемуся овладеть профессиональными компетенциями по всем осваиваемым видам деятельности, предусмотренным программой с использованием современных технологий, материалов и оборудования.

Ауд. № 32 учебная аудитория информатики (для проведения занятий групповых и индивидуальных консультаций, текущего контроля и промежуточной аттестации) оборудована мультимедийным комплексом. Специализированная мебель: Учебная мебель на 32 посадочных места (столов 16 шт., стульев 32 шт.), рабочее место преподавателя (стол 1 шт., стул 1 шт.), кафедра 1 шт. доска меловая 3х секционная 1шт. Компьютер Inteli5 4460/1Тб/8Гб/монитор Samsung 23" - 1 шт. Мультимедийный проектор Тип 1 Optomax 400 - 1 шт. Перечень лицензионного программного обеспечения: MicrosoftWindowsProfessional (КОНТРАКТ № 5213/20 «14» сентября 2020 г, MicrosoftOfficeStandart (КОНТРАКТ № 5213/20 «14» сентября 2020 г), Консультант + (Договор поставки и сопровождения экземпляров системы № 124 от 28.08.2020), 7-Zip (freeware), AcrobatReaderDC (freeware), AdobeAcrobatReaderDC (freeware), FireFox 77.0.1 (freeware), GoogleChrome 83.0.4103.97(freeware), VLCmediaplayer (freeware), K-LiteCodecPackFull (freeware). Наборы демонстрационного оборудования и учебно-наглядных пособий: мультимедийные приложения к лекционным курсам и практическим занятиям, интерактивные учебнонаглядные пособия.

### **Долгосрочные договора о проведении практики:**

Договор от 10.05.2023 №ПП-02/23 между ГБУ РД «Кизлярская центральная городская больница» и ЧПОУ «Республиканский полипрофессиональный колледж». Срок действия договора до 28.02.2026. Адрес организации : 368830, Республика Дагестан, г.Кизляр, ул.Победы, д.48.

Договор от 10.05.2023 №ПП-04/23 между Обществом с ограниченной ответственностью «Оптимасеть» и ЧПОУ «Республиканский полипрофессиональный колледж». Срок действия договора до 30.06.2027. Адрес организации : 368830, Республика Дагестан, г.Кизляр, Аэродромная улица, строение 4.

Договор от 10.05.2023 №ПП-05/23 между АО «Кизлярагрокомплекс» и ЧПОУ «Республиканский полипрофессиональный колледж». Срок действия договора до 30.06.2027. Адрес организации : 368830, Республика Дагестан, г.Кизляр, улица Коммунистическая, д.53.

Договор от 10.05.2023 №ПП-03/23 между Филиалом СПбГЭУ в городе Кизляре и ЧПОУ «Республиканский полипрофессиональный колледж». Срок действия договора до 30.06.2027. Адрес организации : 368830, Республика Дагестан, г.Кизляр, улица Ленина, 14.

Реализация профессионального модуля предполагает обязательную сдачу **Экзамена по модулю.** 

Ауд. № 2.2 лаборатория программного обеспечения и сопровождения компьютерных систем. Компьютерный класс (для проведения практических занятий, с применением вычислительной техники). Специализированная мебель и оборудование:

Учебная мебель на 16 посадочных мест, рабочее место преподавателя (стол - 1 шт., стул - 1 шт.). Компьютер Inteli5 7400/1Tb/8Gb/Philips 243V5Q 23' - 16 шт. Компьютер Inteli3 - 2100 2.4 Ghz/4/500Gb/AcerV193 19" - 1 шт. Мультимедийный проектор Тип 1 Optomax 400 - 1 шт. Перечень лицензионного программного обеспечения: MicrosoftWindowsProfessional (КОНТРАКТ № 5213/20 «14» сентября 2020 г, MicrosoftOfficeStandart (КОНТРАКТ № 5213/20 «14» сентября 2020 г), Консультант + (Договор поставки и сопровождения экземпляров системы № 124 от 28.08.2020), 7-Zip (freeware), AcrobatReaderDC (freeware), AdobeAcrobatReaderDC (freeware), FireFox 77.0.1 (freeware), GoogleChrome 83.0.4103.97 (freeware), VLCmediaplayer (freeware), K-LiteCodecPackFull (freeware).

Программное обеспечение общего и профессионального назначения бесплатное (с открытой лицензией): EclipseIDEforJavaEEDevelopers, .NETFrameworkJDK 8, MicrosoftSQLServerExpressEdition, RAD Studio, NetBeans, ARIS Inkscape, MySQLInstallerforWindows, SQLServerManagementStudio, MicrosoftSQLServerJavaConnector, AndroidStudio, IntelliJIDEA.

Наборы демонстрационного оборудования и учебно-наглядных пособий: мультимедийные приложения к лекционным курсам и практическим занятиям, интерактивные учебнонаглядные пособия.

Ауд. № 32 учебная аудитория информатики (для проведения занятий групповых и

индивидуальных консультаций, текущего контроля и промежуточной аттестации) оборудована мультимедийным комплексом. Специализированная мебель: Учебная мебель на 32 посадочных места (столов 16 шт., стульев 32 шт.), рабочее место преподавателя (стол 1 шт., стул 1 шт.), кафедра 1 шт. доска меловая 3х секционная 1шт. Компьютер Inteli5 4460/1Тб/8Гб/монитор Samsung 23" - 1 шт. Мультимедийный проектор Тип 1 Optomax 400 - 1 шт. Перечень лицензионного программного обеспечения: MicrosoftWindowsProfessional (КОНТРАКТ № 5213/20 «14» сентября 2020 г, MicrosoftOfficeStandart (КОНТРАКТ № 5213/20 «14» сентября 2020 г), Консультант + (Договор поставки и сопровождения экземпляров системы № 124 от 28.08.2020), 7-Zip (freeware), AcrobatReaderDC (freeware), AdobeAcrobatReaderDC (freeware), FireFox 77.0.1 (freeware), GoogleChrome 83.0.4103.97(freeware), VLCmediaplayer (freeware), K-LiteCodecPackFull (freeware). Наборы демонстрационного оборудования и учебно-наглядных пособий: мультимедийные приложения к лекционным курсам и практическим занятиям, интерактивные учебнонаглядные пособия.

# **3. ОЦЕНКА ПО УЧЕБНОЙ И (ИЛИ) ПРОИЗВОДСТВЕННОЙ ПРАКТИКЕ**

Целью оценки по учебной и (или) производственной практике является оценка:

- 1. Профессиональных и общих компетенций (далее ПК и ОК);
- 2. Практического опыта и умений.

Оценка по учебной и (или) производственной практике выставляется на основании данных Контроль и оценка результатов освоения учебной практики осуществляется преподавателем-руководителем практики в форме проверки и защиты отчетов по учебной практике, проводимой в рамках профессионального модуля ПМ 03.

# **3.1. Перечень видов работ для проверки результатов освоения программы профессионального модуля на практике.**

| Виды работ                          | Коды проверяемых результатов |    |              |
|-------------------------------------|------------------------------|----|--------------|
|                                     | ПК                           | OК | $\Pi$ O, $Y$ |
| Разработка требований к             | ПК 2.1                       |    | $\Pi1, Y1$   |
| программным модулям                 |                              |    |              |
| проектной<br>Анализ<br>$\mathbf{M}$ | $\Pi K 2.1$                  |    | $\Pi2, \nu2$ |
| технической                         |                              |    |              |
| документации на предмет             |                              |    |              |
| взаимодействия                      |                              |    |              |
| компонент                           |                              |    |              |
| Выполнение<br>интеграции            | ПК 2.2                       |    | $\Pi2, \nu2$ |
| модулей в программное               |                              |    |              |
| обеспечение                         |                              |    |              |
| Анализ<br>предметной                | ПК 2.2                       |    | $\Pi2, \nu2$ |
| области<br>программного             |                              |    |              |
| обеспечения                         |                              |    |              |
| Разработка<br>модулей               | ПК 2.2                       |    | $\Pi2, \nu2$ |
| программного                        |                              |    |              |
| обеспечения                         |                              |    |              |
| Использовать выбранную              | ПК 2.2                       |    | $\Pi2, \nu2$ |
| систему контроля версий             |                              |    |              |
| Разработка<br>тестовых              | ПК 2.4                       |    | $\Pi1, Y1$   |
| наборов<br>И<br>тестовых            |                              |    |              |

**3.1.1. Производственная практика по профилю специальности ПП.02**

![](_page_57_Picture_257.jpeg)

# **3.1.4 ЗАДАНИЕ ПО ПРОИЗВОДСТВЕННОЙ ПРАКТИКЕ (ПО ПРОФИЛЮ СПЕЦИАЛЬНОСТИ) ПРАКТИКЕ**

![](_page_57_Picture_258.jpeg)

![](_page_58_Picture_10.jpeg)

# 3.2. Форма аттестационного листа по практике

1. ФИО студента, № групп, специальность

# 2. Учебная / производственная практика по профессиональному модулю

(наименование модуля)

3. Место прохождения практики (организация), наименование, юридический адрес

### 4. Время проведения практики

### 5. Виды и качество выполнения работ

![](_page_59_Picture_49.jpeg)

# 4. КОНТРОЛЬНО-ОЦЕНОЧНЫЕ МАТЕРИАЛЫ ДЛЯ ЭКЗАМЕНА (КВАЛИФИКАЦИОННОГО)

# 4.1. Назначение

<span id="page-59-0"></span>Экзамен (квалификационный) представляет собой практическую работу и предназначен для контроля и оценки результатов освоения профессионального модуля ПМ.02 Осуществление интеграции программных модулей по специальности СПО 09.02.07 Информационные системы и программирование

Итогом экзамена является однозначное решение: «вид профессиональной деятельности освоен / не освоен». Для вынесения положительного заключения об освоении ВПД, необходимо подтверждение сформированности всех компетенций, перечисленных в программе ПМ. При отрицательном заключении хотя бы одной из профессиональных компетенции принимается решение «Вид профессиональной деятельности не освоен».

В состав комплекта входят задания для экзаменуемых, пакет для экзаменатора (эксперта) и оценочная ведомость.

Задания включают **офомрление и подготовка портфолио.**

# **4.2. Подготовка и защита портфолио**

# **Задание №1:**

Соберите, оформите и представьте портфолиоо Тип портфолио: **смешанного типа**

Проверяемые результаты обучения:

ПК 2.1 Разрабатывать требования к программным модулям на основе анализа проектной и технической документации на предмет взаимодействия компонент.

ПК 2.2 Выполнять интеграцию модулей в программное обеспечение.

ПК 2.3 Выполнять отладку программного продукта с использованием специализированных программных средств.

ПК 2.4 Осуществлять разработку тестовых наборов и тестовых сценариев для программного обеспечения.

ПК 2.5 Производить инспектирование компонент программного продукта на предмет соответствия стандартам кодирования.

ОК 2. Организовывать собственную деятельность, выбирать типовые методы и способы выполнения профессиональных задач, оценивать их эффективность и качество.

ОК 04 Эффективно взаимодействовать и работать в коллективе и команде

ОК 5. Использовать информационно-коммуникационные технологии в профессиональной деятельности.

### **Основные требования Требования к структуре и оформлению портфолио:**

# **Содержание портфолио:**

- 1. Титульный лист
- 2. Обязательные документы:

― индивидуальные показатели успеваемости: выписки из экзаменационных и зачетных ведомостей по МДК 02.01. Технология разработки программного обеспечения, МДК 02. 02. Инструментальные средства разработки программного обеспечения, МДК 02. 03. Математическое моделирование;

- аттестационный лист по учебной и производственной практике;
- ― дневник учебной и производственной практики;
- ― характеристика по практике.
- 3. Дополнительные материалы:

― результаты самостоятельной работы студента по МДК 02.01. Технология разработки программного обеспечения, МДК 02. 02. Инструментальные средства разработки программного обеспечения, МДК 02. 03. Математическое моделирование: рефераты, доклады, индивидуальные задания (выданные преподавателями);

сведения об участии студента в олимпиадах и конкурсах профессионального мастерства, конференциях по профилю специальности (копии дипломов, грамот, свидетельств);

сведения об участии студента в профориентационной работе и представлении колледжа (специальности) в школах города, района;

документы о поощрении за участие в мероприятиях различного уровня (общеколледжных, областных, региональных, всероссийских, международных).

# **Требования к оформлению портфолио**

Портфолио оформляется студентом в течение всего периода освоения программы профессионального модуля (в том числе в период производственной практики) под руководством преподавателей МДК и руководителей производственной практики.

Студент имеет право включать в портфолио дополнительные разделы, материалы, элементы оформления (фотоматериалы, презентации и т.п.), отражающие его индивидуальность. При оформлении портфолио должны соблюдаться следующие требования:

- ― регулярность ведения;
- ― достоверность представленных сведений;
- ― аккуратность и эстетичность оформления;
- ― целостность и эстетическая завершенность материалов;
- ― наглядность.

# Портфолио оформляется на **электронном и бумажном носителях**.

Требования к **электронным носителям**: папка на диске с указанием:

- вид документа (портфолио);<br>— полное наименование учебно
- ― полное наименование учебного заведения;
- ― специальность;
- ― группа;
- ― фамилия, имя и отчество студента.

Требования к **бумажным** носителям:

текстовые документы представляются в форматах doc или pdf;

параметры текстового редактора: поля: верхнее, нижнее  $-2$  см, левое  $-3$  см, правое  $-$ 1,5 см; шрифт TimesNewRoman; размер шрифта – 14, межстрочный интервал – полуторный, выравнивание – по ширине, красная строка – 1,25см;

― в текстах не допускается сокращение названий и наименований;

все страницы нумеруются (нумерация начинается с титульного листа, номер на титульном листе не ставится);

― портфолио формируется в одной папке-накопителе с файлами.

# **Требования к анализу портфолио**

Анализ портфолио производится экспертной группой после окончания изучения всех элементов профессионального модуля (МДК 02.01. Технология разработки программного обеспечения, МДК 02. 02. Инструментальные средства разработки программного обеспечения, МДК 02. 03. Математическое моделирование).

Результаты анализа портфолио записываются и представляются при защите портфолио.

# **Требования к презентации и защите портфолио:**

Защита портфолио осуществляется в устной форме с демонстрацией презентации. В презентации должны быть продублированы документы портфолио (возможен вариант перечисления достижений, документов, фрагменты работ).

При защите портфолио студент демонстрирует умение предоставлять на основе сбалансированных формализованных показателей структурированную и систематизированную информацию о собственном профессиональном развитии, личных достижениях в образовательной деятельности; отвечает на вопросы членов комиссии по существу представленных документов.

![](_page_61_Picture_263.jpeg)

![](_page_62_Picture_233.jpeg)

# **4.4. Пакет экзаменатора**

Инструкция

1.Ознакомьтесь с заданиями для экзаменующихся

2.Проверьте готовность рабочих мест экзаменующихся

3.Проверить наличие экзаменнационного материала

Время выполнения каждого задания и максимальное время на экзамен (квалификационный)

Задание№1должен быть укомплектовано за неделю до экзамена.

Всего на экзамен 180 мин.

![](_page_62_Picture_234.jpeg)

![](_page_63_Picture_241.jpeg)

![](_page_64_Picture_244.jpeg)

# **Условия выполнения заданий**

**Задание 1.**

Требования охраны труда:

1. Тщательно проветрить кабинет. Температура воздуха должна быть 21...25°С, относительная влажность воздуха 40...60 %.

2. Убедиться в работоспособности всех компьютеров и отсутствии неисправностей.

3. Проверить уровень яркости экранов мониторов. Норма - 35 кд/м<sup>3</sup>.

Оборудование лаборатории и рабочих мест лаборатории:

Ауд. № 2.2 лаборатория программного обеспечения и сопровождения компьютерных систем. Компьютерный класс (для проведения практических занятий, с применением вычислительной техники). Специализированная мебель и оборудование:

Учебная мебель на 16 посадочных мест, рабочее место преподавателя (стол - 1 шт., стул - 1 шт.). Компьютер Inteli5 7400/1Tb/8Gb/Philips 243V5Q 23' - 16 шт. Компьютер Inteli3 - 2100 2.4 Ghz/4/500Gb/AcerV193 19" - 1 шт. Мультимедийный проектор Тип 1 Optomax 400 - 1 шт. Перечень лицензионного программного обеспечения: MicrosoftWindowsProfessional (КОНТРАКТ № 5213/20 «14» сентября 2020 г, MicrosoftOfficeStandart (КОНТРАКТ № 5213/20 «14» сентября 2020 г), Консультант + (Договор поставки и сопровождения экземпляров системы № 124 от 28.08.2020), 7-Zip (freeware), AcrobatReaderDC (freeware), AdobeAcrobatReaderDC (freeware), FireFox 77.0.1 (freeware), GoogleChrome 83.0.4103.97 (freeware), VLCmediaplayer (freeware), K-LiteCodecPackFull (freeware).

Программное обеспечение общего и профессионального назначения бесплатное (с открытой лицензией): EclipseIDEforJavaEEDevelopers, .NETFrameworkJDK 8, MicrosoftSQLServerExpressEdition, RAD Studio, NetBeans, ARIS Inkscape, MySQLInstallerforWindows, SQLServerManagementStudio, MicrosoftSQLServerJavaConnector, AndroidStudio, IntelliJIDEA.

Наборы демонстрационного оборудования и учебно-наглядных пособий: мультимедийные приложения к лекционным курсам и практическим занятиям, интерактивные учебнонаглядные пособия.

Ауд. № 32 учебная аудитория информатики (для проведения занятий групповых и индивидуальных консультаций, текущего контроля и промежуточной аттестации) оборудована мультимедийным комплексом. Специализированная мебель: Учебная мебель на 32 посадочных места (столов 16 шт., стульев 32 шт.), рабочее место преподавателя (стол 1 шт., стул 1 шт.), кафедра 1 шт. доска меловая 3х секционная 1шт. Компьютер Inteli5 4460/1Тб/8Гб/монитор Samsung 23" - 1 шт. Мультимедийный проектор Тип 1 Optomax 400 - 1 шт. Перечень лицензионного программного обеспечения: MicrosoftWindowsProfessional (КОНТРАКТ № 5213/20 «14» сентября 2020 г, MicrosoftOfficeStandart (КОНТРАКТ № 5213/20 «14» сентября 2020 г), Консультант + (Договор поставки и сопровождения экземпляров системы № 124 от 28.08.2020), 7-Zip (freeware), AcrobatReaderDC (freeware), AdobeAcrobatReaderDC (freeware), FireFox 77.0.1 (freeware), GoogleChrome 83.0.4103.97(freeware), VLCmediaplayer (freeware), K-LiteCodecPackFull (freeware). Наборы демонстрационного оборудования и учебно-наглядных пособий: мультимедийные приложения к лекционным курсам и практическим занятиям, интерактивные учебнонаглядные пособия.

# **Литература для экзаменующихся**

![](_page_65_Picture_521.jpeg)

![](_page_66_Picture_228.jpeg)

Перечень современных профессиональных баз данных (СПБД)

![](_page_66_Picture_229.jpeg)

Перечень информационных справочных систем (ИСС)

![](_page_66_Picture_230.jpeg)

# **Дополнительная литература для экзаменатора**

1. ГОСТ 34.321-96 Информационные технологии. Система стандартов по базам данных. Эталонная модель управления данными

2. ГОСТ 19.701-90. Единая система программной документации. Схемы алгоритмов, программ данных и систем. Обозначения условные и правила выполнения.

3. ГОСТ Р 7.0.5-2008. Название документа: Система стандартов по информации, библиотечному и издательскому делу. Библиографическая ссылка. Общие требования и правила составления

4. ГОСТ 34.602-2020 Информационные технологии. Комплекс стандартов на автоматизированные системы. Техническое задание на создание автоматизированной системы

# **Проведение оценки**

Ознакомьтесь с заданиями и их вариантами, оцениваемыми компетенциями и показателями оценки, а также информацией оценочной ведомости

![](_page_66_Picture_231.jpeg)

![](_page_67_Picture_194.jpeg)

# <span id="page-67-0"></span>**5. ОСОБЕННОСТИ ОСВОЕНИЯ ДИСЦИПЛИНЫ ДЛЯ ИНВАЛИДОВ И ЛИЦ С ОГРАНИЧЕННЫМИ ВОЗМОЖНОСТЯМИ**

Адаптированные оценочные материалы содержатся в адаптированной ОПОП. Обучение обучающихся с ограниченными возможностями здоровья при необходимости осуществляется на основе адаптированной рабочей программы с использованием специальных методов обучения и дидактических материалов, составленных с учетом особенностей психофизического развития, индивидуальных возможностей и состояния здоровья таких обучающихся(обучающегося).

Самостоятельная работа обучающихся с ограниченными возможностями здоровья и инвалидов позволяет своевременно выявить затруднения и отставание и внести коррективы в учебную деятельность. Конкретные формы и виды самостоятельной работы обучающихся лиц с ограниченными возможностями здоровья и инвалидов устанавливаются преподавателем. Выбор форм и видов самостоятельной работы, обучающихся с ограниченными возможностями здоровья и инвалидов осуществляется с учетом их способностей, особенностей восприятия и готовности к освоению учебного материала. Формы самостоятельной работы устанавливаются с учетом индивидуальных психофизических особенностей (устно, письменно на бумаге или на компьютере, в форме тестирования, электронных тренажеров и т.п.).

Основные формы представления оценочных средств – в печатной форме или в форме электронного документа. Для обучающихся с нарушениями зрения предусматривается возможность проведения текущего и промежуточного контроля в устной форме. Для обучающихся с нарушениями слуха предусматривается возможность проведения текущего и промежуточного контроля в письменной форме.

Таблица 5.1. Категории обучающихся с ОВЗ, способы восприятия ими информации и методы их обучения.

![](_page_67_Picture_195.jpeg)

![](_page_68_Picture_282.jpeg)

Таблица 5.2. – Способы адаптации образовательных ресурсов.

*Условные обозначения:*

**«+» —**образовательный ресурс, не требующий адаптации;

«АФ» — адаптированный формат к особенностям приема-передачи информации обучающихся инвалидов и лиц с ОВЗ формат образовательного ресурса, в том числе с использованием специальных технических средств;

«АЭ»— альтернативный эквивалент используемого ресурса

![](_page_68_Picture_283.jpeg)

![](_page_69_Picture_260.jpeg)

Таблица 5.3. - Формы контроля и оценки результатов обучения инвалидов и лиц с ОВЗ

![](_page_69_Picture_261.jpeg)

![](_page_70_Picture_148.jpeg)

# **5.1. Задания для текущего контроля для инвалидов и лиц с ограниченными возможностями**

*Текущий контроль и промежуточная аттестация* обучающихся инвалидов и лиц с ОВЗ осуществляется с использованием оценочных средств, адаптированных к ограничениям их здоровья и восприятия информации, в том числе с использованием специальных технических средств.

*Текущий контроль успеваемости для обучающихся инвалидов и лиц с ОВЗ* направлен на своевременное выявление затруднений и отставания в обучении и внесения коррективов в учебнуюдеятельность. Возможно осуществление входного контроля для определения его способностей, особенностей восприятия и готовности к освоению учебного материала.

# **5.2. Задания для промежуточной аттестации для инвалидов и лиц с ограниченными возможностями**

*Форма промежуточной аттестации* устанавливается с учетом индивидуальных психофизических особенностей (устно, письменно на бумаге, письменно на компьютере, в форме тестирования и т.п.). При необходимости обучающимся предоставляется дополнительное время для подготовки ответа.

*Промежуточная аттестация*, при необходимости, может проводиться в несколько этапов. Для этого рекомендуется использовать рубежный контроль, который является контрольной точкой по завершению изучения раздела или темы дисциплины, междисциплинарного курса, практик и ее разделов с целью оценивания уровня освоения программного материала. Формы и срок проведения рубежного контроля определяются преподавателем (мастером производственного обучения) с учетом индивидуальных психофизических особенностей обучающихся.